# **Automatic differentiation for applied mathematicians**

Is PyTorch the right tool for you?

Jean Feydy February 2018

Écoles Normales Supérieures de Paris et Paris-Saclay

**How** can we use it?

PyTorch provides a simple syntax, transparent CPU/GPU support.

**How** can we use it?

PyTorch provides a simple syntax, transparent CPU/GPU support.

**Where** is it useful?

Automatic tuning of variables (optimal control) or of your transform's parameters (neural networks).

**How** can we use it?

PyTorch provides a simple syntax, transparent CPU/GPU support.

**Where** is it useful?

Automatic tuning of variables (optimal control) or of your transform's parameters (neural networks).

**Bonus:** you can extend it easily. Link with your homebrew CUDA routines!

## Let  $f: \mathbb{R}^n \to \mathbb{R}$  be a smooth function. Then:

$$
\nabla f(x_0) = \begin{pmatrix} \partial_{x^1} f(x_0) \\ \partial_{x^2} f(x_0) \\ \vdots \\ \partial_{x^n} f(x_0) \end{pmatrix} \simeq \frac{1}{\delta t} \begin{pmatrix} f(x_0 + \delta t \cdot (1, 0, \dots, 0)) - f(x_0) \\ f(x_0 + \delta t \cdot (0, 1, \dots, 0)) - f(x_0) \\ \vdots \\ f(x_0 + \delta t \cdot (0, 0, \dots, 1)) - f(x_0) \end{pmatrix}
$$

.

Let  $f: \mathbb{R}^n \to \mathbb{R}$  be a smooth function. Then:

$$
\nabla f(x_0) = \begin{pmatrix} \partial_{x^1} f(x_0) \\ \partial_{x^2} f(x_0) \\ \vdots \\ \partial_{x^n} f(x_0) \end{pmatrix} \simeq \frac{1}{\delta t} \begin{pmatrix} f(x_0 + \delta t \cdot (1, 0, \dots, 0)) - f(x_0) \\ f(x_0 + \delta t \cdot (0, 1, \dots, 0)) - f(x_0) \\ \vdots \\ f(x_0 + \delta t \cdot (0, 0, \dots, 1)) - f(x_0) \end{pmatrix}
$$

=⇒ costs **(n+1) evaluations of** *f*, which is poor.

.

## Let  $f: x \in \mathbb{R}^n \mapsto y \in \mathbb{R}$  be smooth,

$$
df(x).dx = \left(\partial_1 f(x) \cdots \partial_n f(x)\right) \cdot \begin{pmatrix} dx_1 \\ \vdots \\ dx_n \end{pmatrix} = (dy)
$$

$$
df(x).dx = \begin{pmatrix} \partial_1 f(x) & \cdots & \partial_n f(x) \end{pmatrix} \cdot \begin{pmatrix} dx_1 \\ \vdots \\ dx_n \end{pmatrix} = \begin{pmatrix} dy \end{pmatrix}
$$

**We define**  $\partial f(x) = (df(x))^*$ 

$$
df(x).dx = \left(\partial_1 f(x) \cdots \partial_n f(x)\right) \cdot \begin{pmatrix} dx_1 \\ \vdots \\ dx_n \end{pmatrix} = (dy)
$$

**We define**  $\partial f(x) = (\mathrm{d}f(x))^* \simeq (\mathrm{d}f(x))^T$ 

$$
df(x).dx = \left(\partial_1 f(x) \cdots \partial_n f(x)\right) \cdot \begin{pmatrix} dx_1 \\ \vdots \\ dx_n \end{pmatrix} = (dy)
$$

**We define**  $\partial f(x) = (\mathrm{d}f(x))^x \simeq (\mathrm{d}f(x))^T$ i.e.  $\partial f(x) : dy^* \in \mathbb{R} \mapsto dx^* \in \mathbb{R}^n$ .

$$
df(x).dx = \left(\partial_1 f(x) \cdots \partial_n f(x)\right) \cdot \begin{pmatrix} dx_1 \\ \vdots \\ dx_n \end{pmatrix} = (dy)
$$

**We define**  $\partial f(x) = (\mathrm{d}f(x))^x \simeq (\mathrm{d}f(x))^T$ i.e.  $\partial f(x) : dy^* \in \mathbb{R} \mapsto dx^* \in \mathbb{R}^n$ .

$$
\partial f(x).dy^* = \begin{pmatrix} \partial_1 f(x) \\ \vdots \\ \partial_n f(x) \end{pmatrix} \cdot \left( dy^* \right) = \left( dx^* \right) \text{ so that } \nabla f(x) = \partial f(x).1
$$

## **Autodiff is simple – no magic!**

## **Autodiff is simple – no magic!**

This definition lets us **compose gradients**:

 $f = h \circ g$ 

## **Autodiff is simple – no magic!**

This definition lets us **compose gradients**:

 $f = h \circ g$  $df(x) = dh(g(x)) \circ dg(x)$ 

$$
f = h \circ g
$$
  
\n
$$
df(x) = dh(g(x)) \circ dg(x)
$$
  
\n
$$
\partial f(x) = (dh(g(x)) \circ dg(x))^T = \partial g(x) \circ \partial h(g(x))
$$

$$
f = h \circ g
$$
  
\n
$$
df(x) = dh(g(x)) \circ dg(x)
$$
  
\n
$$
\partial f(x) = (dh(g(x)) \circ dg(x))^{T} = \partial g(x) \circ \partial h(g(x))
$$
  
\n
$$
\nabla f(x) = \partial f(x).1 = \partial g(x).(\partial h(g(x)).1)
$$

$$
f = h \circ g
$$
  
\n
$$
df(x) = dh(g(x)) \circ dg(x)
$$
  
\n
$$
\partial f(x) = (dh(g(x)) \circ dg(x))^{T} = \partial g(x) \circ \partial h(g(x))
$$
  
\n
$$
\nabla f(x) = \partial f(x).1 = \partial g(x).(\partial h(g(x)).1)
$$

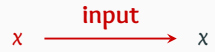

$$
f = h \circ g
$$
  
\n
$$
df(x) = dh(g(x)) \circ dg(x)
$$
  
\n
$$
\partial f(x) = (dh(g(x)) \circ dg(x))^{T} = \partial g(x) \circ \partial h(g(x))
$$
  
\n
$$
\nabla f(x) = \partial f(x).1 = \partial g(x).(\partial h(g(x)).1)
$$

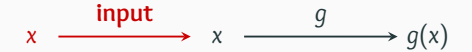

$$
f = h \circ g
$$
  
\n
$$
df(x) = dh(g(x)) \circ dg(x)
$$
  
\n
$$
\partial f(x) = (dh(g(x)) \circ dg(x))^{T} = \partial g(x) \circ \partial h(g(x))
$$
  
\n
$$
\nabla f(x) = \partial f(x).1 = \partial g(x).(\partial h(g(x)).1)
$$

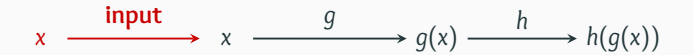

$$
f = h \circ g
$$
  
\n
$$
df(x) = dh(g(x)) \circ dg(x)
$$
  
\n
$$
\partial f(x) = (dh(g(x)) \circ dg(x))^{T} = \partial g(x) \circ \partial h(g(x))
$$
  
\n
$$
\nabla f(x) = \partial f(x).1 = \partial g(x).(\partial h(g(x)).1)
$$

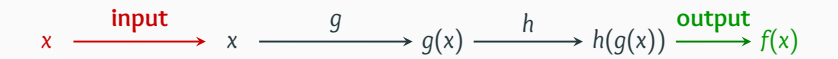

$$
f = h \circ g
$$
  
\n
$$
df(x) = dh(g(x)) \circ dg(x)
$$
  
\n
$$
\partial f(x) = (dh(g(x)) \circ dg(x))^{T} = \partial g(x) \circ \partial h(g(x))
$$
  
\n
$$
\nabla f(x) = \partial f(x).1 = \partial g(x).(\partial h(g(x)).1)
$$

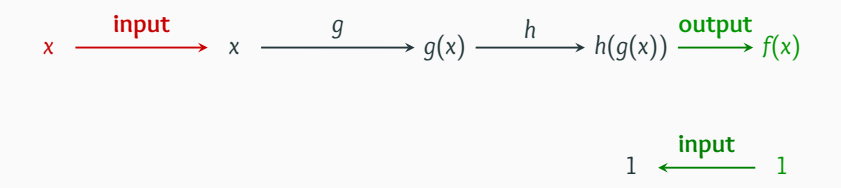

4

$$
f = h \circ g
$$
  
\n
$$
df(x) = dh(g(x)) \circ dg(x)
$$
  
\n
$$
\partial f(x) = (dh(g(x)) \circ dg(x))^{T} = \partial g(x) \circ \partial h(g(x))
$$
  
\n
$$
\nabla f(x) = \partial f(x).1 = \partial g(x).(\partial h(g(x)).1)
$$

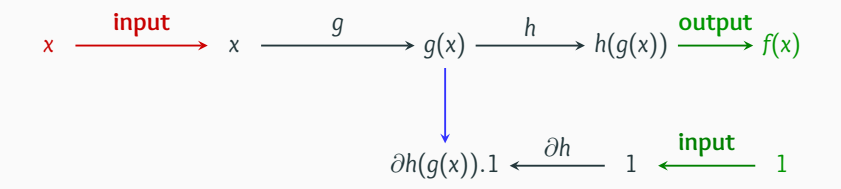

$$
f = h \circ g
$$
  
\n
$$
df(x) = dh(g(x)) \circ dg(x)
$$
  
\n
$$
\partial f(x) = (dh(g(x)) \circ dg(x))^{T} = \partial g(x) \circ \partial h(g(x))
$$
  
\n
$$
\nabla f(x) = \partial f(x).1 = \partial g(x).(\partial h(g(x)).1)
$$

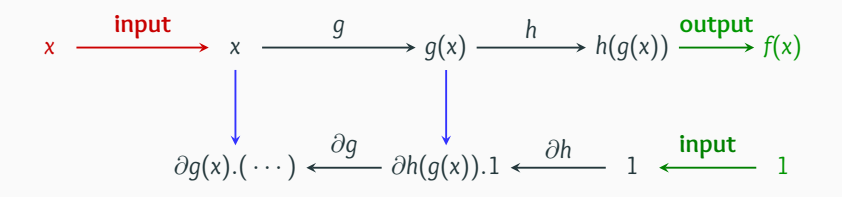

$$
f = h \circ g
$$
  
\n
$$
df(x) = dh(g(x)) \circ dg(x)
$$
  
\n
$$
\partial f(x) = (dh(g(x)) \circ dg(x))^{T} = \partial g(x) \circ \partial h(g(x))
$$
  
\n
$$
\nabla f(x) = \partial f(x).1 = \partial g(x).(\partial h(g(x)).1)
$$

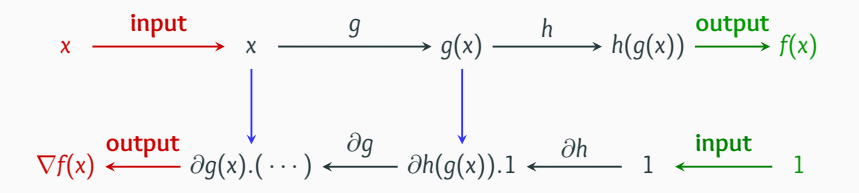

#### **Backpropagating** through a computational graph requires:

$$
f_i : E_{i-1} \rightarrow E_i
$$
\n
$$
x \rightarrow f_i(x)
$$
\n
$$
\frac{\partial_x f_i : E_{i-1} \times E_i \rightarrow E_{i-1}}{(x_0, a) \rightarrow \frac{\partial_x f_i(x_0) \cdot a}{(x_0, a) \rightarrow \frac{\partial_x f_i(x_0)}{(x_0, a)}}
$$
\n
$$
(2)
$$

encoded as **computer programs**.

#### **Backpropagating** through a computational graph requires:

$$
f_i : E_{i-1} \rightarrow E_i
$$
\n
$$
x \rightarrow f_i(x)
$$
\n
$$
\frac{\partial_x f_i : E_{i-1} \times E_i \rightarrow E_{i-1}}{(x_0, a) \rightarrow \frac{\partial_x f_i(x_0) \cdot a}{(x_0, a) \rightarrow \frac{\partial_x f_i(x_0)}{(x_0, a)}}
$$
\n
$$
(2)
$$

encoded as **computer programs**.

This is what PyTorch is all about.

• Straightforward replacement of Matlab/Numpy.

- Straightforward replacement of Matlab/Numpy.
- Operators  $f : x \mapsto f(x)$  are bundled with their **adjoints**  $\partial f$  :  $(x, dy^*)$   $\mapsto$   $\partial f(x)$ .d $y^* = dx^*$ .

- Straightforward replacement of Matlab/Numpy.
- Operators  $f : x \mapsto f(x)$  are bundled with their **adjoints**  $\partial f$  :  $(x, dy^*)$   $\mapsto$   $\partial f(x)$ .d $y^* = dx^*$ .
- Seamless **GPU** support.

- Straightforward replacement of Matlab/Numpy.
- Operators  $f : x \mapsto f(x)$  are bundled with their **adjoints**  $\partial f$  :  $(x, dy^*)$   $\mapsto$   $\partial f(x)$ .d $y^* = dx^*$ .
- Seamless **GPU** support.

- Straightforward replacement of Matlab/Numpy.
- Operators  $f : x \mapsto f(x)$  are bundled with their **adjoints**  $\partial f$  :  $(x, dy^*)$   $\mapsto$   $\partial f(x)$ .d $y^* = dx^*$ .
- Seamless **GPU** support.

Let's see how it goes **in practice**!

## **A typical formula: the kernel square norm**

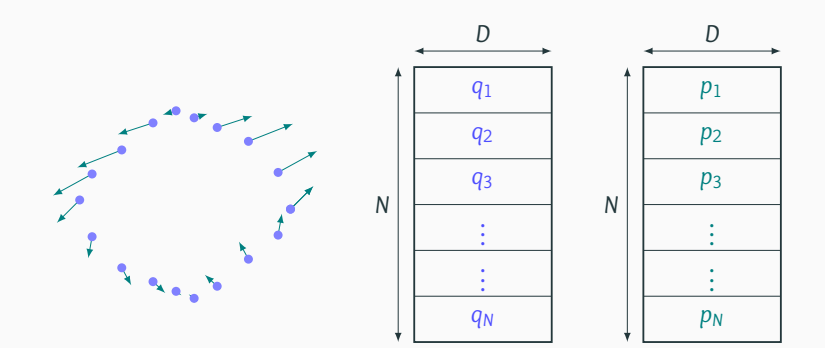

#### **A typical formula: the kernel square norm**

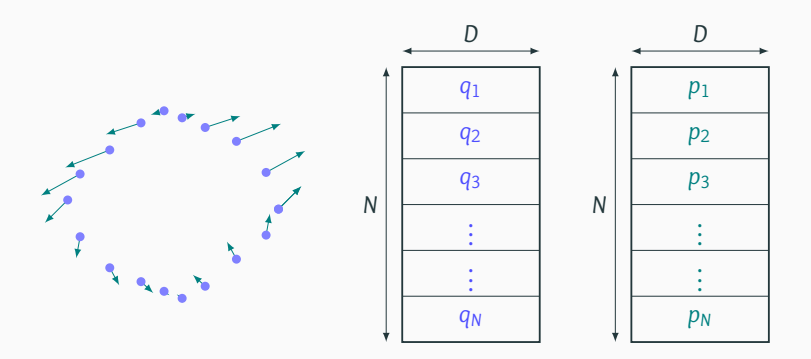

In shape analysis, algorithms often rely on the **kernel dot product**:  $H(q, p) = \frac{1}{2}$  $\sum$ *i*,*j*  $\exp(-\frac{1}{\sigma^2} \|q_i - q_j\|^2) \left\langle p_i, p_j \right\rangle_2$ 

7
### **A typical formula: the kernel square norm**

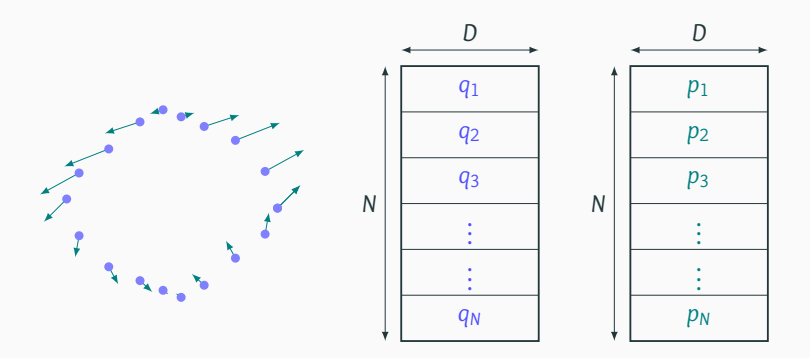

In shape analysis, algorithms often rely on the **kernel dot product**:

$$
H(q,p) = \frac{1}{2} \sum_{i,j} \exp(-\frac{1}{\sigma^2} ||q_i - q_j||^2) \langle p_i, p_j \rangle_2
$$
  
= 
$$
\frac{1}{2} \sum_i \langle p_i, \sum_j k(q_i - q_j) p_j \rangle_2 = \frac{1}{2} \langle p, K_q p \rangle_2.
$$

```
import numpy as np # standard library
N = 5000; D = 3 # cloud of 5,000 points in 3D
q = np.random.randn(N, D)p = np.random.randn(N, D)s = 1.
```

```
import numpy as np # standard library
N = 5000; D = 3 # cloud of 5,000 points in 3D
q = np.random.randn(N, D)p = np.random.randn(N,D)s = 1.
# Re-indexing:
q_i = q[:np.newaxis,:] # shape (N,D) -> (N,1,D)q_j = q[np.newaxis, :,:] # shape (N,D) -> (1,N,D)
```

```
import numpy as np # standard library
N = 5000; D = 3 # cloud of 5,000 points in 3D
q = np.random.randn(N, D)p = np.random.randn(N, D)s = 1.
# Re-indexing:
q_i = q[:, np.newaxis,:] # shape (N, D) -> (N, 1, D)q_j = q[np.newaxis, :,:] # shape (N,D) -> (1,N,D)# Actual computations:
sqd = np.sum( (q_i - q_j)**2, 2 ) # |q_i-q_j|^2
K qq = np \cdot exp(- sqd / s**2)v = K_q q \overline{q} \overline{p} # matrix mult. (N,N) \overline{q}(N,D) = (N,D)
```

```
import numpy as np # standard library
N = 5000; D = 3 # cloud of 5,000 points in 3D
q = np.random.randn(N, D)p = np.random.randn(N, D)s = 1.
# Re-indexing:
q_i = q[:, np.newaxis,:] # shape (N, D) -> (N, 1, D)q_j = q[np.newaxis, :,:] # shape (N,D) -> (1,N,D)# Actual computations:
sqd = np.sum((q_i - q_j) \cdot z, 2) # |q i-q j|^2
K qq = np \cdot exp(- sqd / s**2)v = K_q q \overline{q} p \neq \text{matrix mult. } (N,N) \overline{q}(N,D) = (N,D)# Finally, output the kernel norm H(q,p): .5*<p,v>
H = .5 * np.inner(p.ravel(), v.ravel())
```

```
import numpy as np # standard library
N = 5000; D = 3 # cloud of 5,000 points in 3D
q = np.random.randn(N.D)p = np.random.randn(N, D)s = 1.
# Re-indexing:
q_i = q[:, np.newaxis,:] # shape (N, D) -> (N, 1, D)q_j = q[np.newaxis, :,:] # shape (N,D) -> (1,N,D)# Actual computations:
sqd = np.sum((q_i - q_j) \cdot z, 2) # |q i-q j|^2
K qq = np \cdot exp(- sqd / s**2)v = K_q q \overline{q} p \neq \text{matrix mult. } (N,N) \overline{q}(N,D) = (N,D)# Finally, output the kernel norm H(q,p): .5*<p,v>
H = .5 * np.inner(p.ravel(), v.ravel())H = 6029309.1348486
                   Elapsed time: 3.01s 8
```
import torch # GPU + autodiff library from torch.autograd import grad

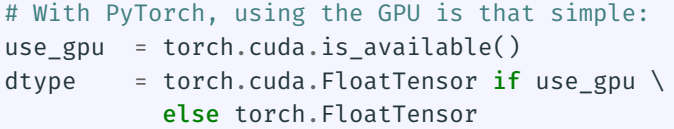

import torch # GPU + autodiff library from torch.autograd import grad

```
# With PyTorch, using the GPU is that simple:
use gpu = torch.cuda.is available()
dtype = torch.cuda.FloatTensor if use gpu \setminuselse torch.FloatTensor
```

```
# Store arbitrary arrays on the CPU or GPU:
q = torch.from numpy(q).type(dtype)
p = torch.from_numpy( p ).type(dtype)
s = torch. Tensor( [1.] ). type(dtype)
```
import torch # GPU + autodiff library from torch.autograd import grad

```
# With PyTorch, using the GPU is that simple:
use gpu = torch.cuda.is available()
dtype = torch.cuda.FloatTensor if use gpu \setminuselse torch.FloatTensor
```

```
# Store arbitrary arrays on the CPU or GPU:
```

```
q = torch.from numpy(q).type(dtype)
```

```
p = torch.from_numpy( p ).type(dtype)
```

```
s = torch.Tensor( [1.]).type(dtype)
```

```
# Tell PyTorch to track the variables "q" and "p"
q.requires_grad = True
p.requires_grad = True
```

```
# Re-indexing:
q i = q[:,None,:] # shape (N,D) -> (N,1,D)q_j = q[None, :, :] # shape (N, D) -> (1, N, D)
```
# Re-indexing: q i =  $q$ [:,None,:] # shape  $(N,D)$  ->  $(N,1,D)$ q  $j = q[None, :, :]$  # shape  $(N,D)$  ->  $(1,N,D)$ # Actual computations: sqd = torch.sum(  $(q_i - q_j)**2$ , 2 ) # |q\_i-q\_j|^2

# Re-indexing: q  $i = q[:, None,:]$  # shape  $(N,D)$  ->  $(N,1,D)$ q  $j = q[None, :, :]$  # shape  $(N,D)$  ->  $(1,N,D)$ # Actual computations: sqd = torch.sum(  $(q_i - q_j)**2$ , 2 ) # |q\_i-q\_j|^2 K  $qq = torch.exp(- sgd / s**2)$  # Gaussian kernel

# Re-indexing: q  $i = q[:, None,:]$  # shape  $(N,D)$  ->  $(N,1,D)$ q  $j = q[None, :, :]$  # shape  $(N,D)$  ->  $(1,N,D)$ # Actual computations: sqd = torch.sum(  $(q_i - q_j)**2$ , 2 ) # |q\_i-q\_j|^2 K  $qq = torch.exp(- sgd / s**2)$  # Gaussian kernel  $v = K_q q \overline{q} \overline{q}$   $\neq$  matrix mult.  $(N,N) \overline{q}(N,D) = (N,D)$ 

# Re-indexing: q  $i = q[:, None,:]$  # shape  $(N,D)$  ->  $(N,1,D)$ q  $j = q[None, :, :]$  # shape  $(N,D)$  ->  $(1,N,D)$ # Actual computations: sqd = torch.sum(  $(q_i - q_j)**2$ , 2 ) # |q\_i-q\_j|^2 K  $qq = torch.exp( - sqd / s**2 )$  # Gaussian kernel  $v = K_q q \overline{q} \overline{q}$   $\neq$  matrix mult.  $(N,N) \overline{q}(N,D) = (N,D)$ # Output the kernel norm H(q,p): .5\*<p,v>  $H = .5 * t$ orch.dot(p.view(-1), v.view(-1))

# Re-indexing: q  $i = q[:, None,:]$  # shape  $(N,D)$  ->  $(N,1,D)$ q  $j = q[None, :, :]$  # shape  $(N,D)$  ->  $(1,N,D)$ # Actual computations: sqd = torch.sum(  $(q_i - q_j)**2$ , 2 ) # |q\_i-q\_j|^2 K  $qq = torch.exp( - sqd / s**2 )$  # Gaussian kernel  $v = K_q q \overline{q} \overline{q} \overline{p}$  # matrix mult.  $(N,N) \overline{q}(N,D) = (N,D)$ # Output the kernel norm H(q,p): .5\*<p,v>  $H = .5 * t$ orch.dot(p.view(-1), v.view(-1))  $H = 6029309.0$ Elapsed time: 0.31s

# Re-indexing: q  $i = q[:, None,:]$  # shape  $(N,D)$  ->  $(N,1,D)$ q  $j = q[None, :, :]$  # shape  $(N,D)$  ->  $(1,N,D)$ # Actual computations: sqd = torch.sum(  $(q_i - q_j)**2$ , 2 ) # |q\_i-q\_j|^2 K  $qq = torch.exp( - sqd / s**2 )$  # Gaussian kernel  $v = K_q q \overline{q} p \neq \text{matrix mult. } (N,N) \overline{q}(N,D) = (N,D)$ # Output the kernel norm H(q,p): .5\*<p,v>  $H = .5 * t$ orch.dot(p.view(-1), v.view(-1))  $H = 6029309.0$ Elapsed time: 0.31s # Automatic differentiation is straightforward:  $[dq, dp] = grad(H, [q,p])$ 

```
# Re-indexing:
q i = q[:, None,:] # shape (N,D) -> (N,1,D)q j = q[None, :, :] # shape (N,D) -> (1,N,D)# Actual computations:
sqd = torch.sum((q_i - q_j) *2, 2) # |q i-q j|^2
K qq = torch.exp(- sgd / s**2) # Gaussian kernel
v = K_q q \overline{q} p \neq \text{matrix mult. } (N,N) \overline{q}(N,D) = (N,D)# Output the kernel norm H(q,p): .5*<p,v>
H = .5 * torch.dot(p.view(-1), v.view(-1))
                  H = 6029309.0Elapsed time: 0.31s
# Automatic differentiation is straightforward:
[dq, dp] = grad(H, [q,p])dq.shape = q.shape ; dp.shape = p.shapeElapsed time: 0.03s 10
```
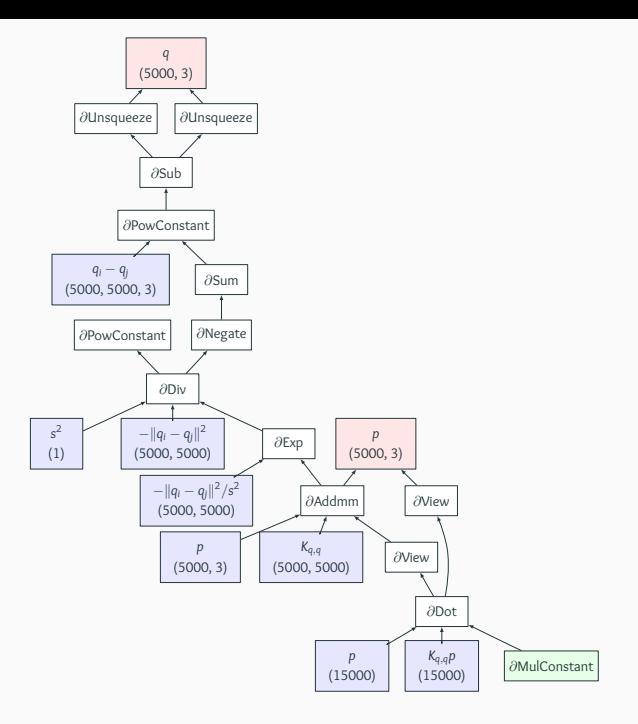

# <span id="page-54-0"></span>**[Using PyTorch for Optimal Control](#page-54-0)**

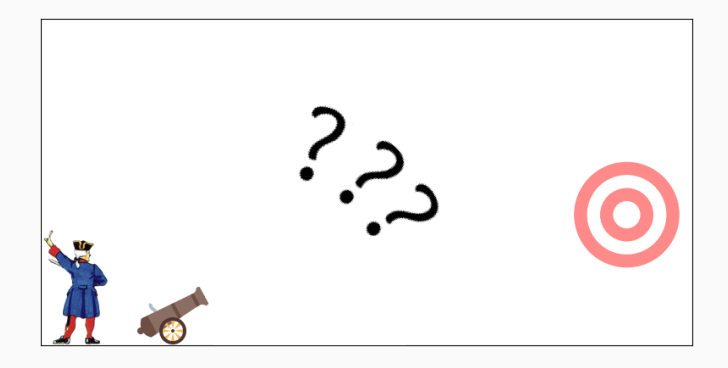

# **Ballistic 101**

Take two locations in the plane  $\mathbb{R}^2$ :

$$
x_0 = \begin{pmatrix} 0 \\ .5 \end{pmatrix} \hspace{1cm} \text{and} \hspace{1cm} \widetilde{x} = \begin{pmatrix} 7 \\ 2 \end{pmatrix}.
$$

## **Ballistic 101**

Take two locations in the plane  $\mathbb{R}^2$ :

$$
x_0 = \begin{pmatrix} 0 \\ .5 \end{pmatrix} \hspace{1cm} \text{and} \hspace{1cm} \widetilde{x} = \begin{pmatrix} 7 \\ 2 \end{pmatrix}.
$$

Assume that the trajectory *x<sup>t</sup>* follows Newton's laws of motion:

$$
\ddot{x}_t = \begin{pmatrix} 0 \\ -g \end{pmatrix}.
$$

## **Ballistic 101**

Take two locations in the plane  $\mathbb{R}^2$ :

$$
x_0 = \begin{pmatrix} 0 \\ .5 \end{pmatrix} \hspace{1cm} \text{and} \hspace{1cm} \widetilde{x} = \begin{pmatrix} 7 \\ 2 \end{pmatrix}.
$$

Assume that the trajectory *x<sup>t</sup>* follows Newton's laws of motion:

$$
\ddot{x}_t = \begin{pmatrix} 0 \\ -g \end{pmatrix}.
$$

**Optimal Control** problem: find a momentum  $P \in \mathbb{R}^2$  such that

$$
m\dot{x}_0=P\quad\Longrightarrow\quad x_1\simeq\widetilde{x}.
$$

# **PyTorch allows you to work with the proper equations!**

Using the position-momentum coordinates

$$
q_t = x_t, \qquad p_t = m v_t,
$$

# **PyTorch allows you to work with the proper equations!**

Using the position-momentum coordinates

$$
q_t = x_t, \qquad p_t = m v_t,
$$

write down the expression of the mechanical energy

$$
E_{\text{mec}}(x, v) = mg \cdot x[2] + \frac{1}{2}m ||v||^2,
$$
  

$$
E_{\text{mec}}(q, p) = mg \cdot q[2] + \frac{1}{2m} ||p||^2.
$$

# **PyTorch allows you to work with the proper equations!**

Using the position-momentum coordinates

$$
q_t = x_t, \qquad p_t = m v_t,
$$

write down the expression of the mechanical energy

$$
E_{\text{mec}}(x, v) = mg \cdot x[2] + \frac{1}{2}m ||v||^2,
$$
  

$$
E_{\text{mec}}(q, p) = mg \cdot q[2] + \frac{1}{2m} ||p||^2.
$$

Then (Hamilton, 1833; Pontryagin, 1956):

$$
\begin{cases}\n\dot{q}_t = v_t = +\frac{1}{m}p_t = +\frac{\partial E_{\text{mec}}}{\partial p}(q_t, p_t) \\
\dot{p}_t = m\dot{v}_t = (0, -mg) = -\frac{\partial E_{\text{mec}}}{\partial q}(q_t, p_t)\n\end{cases}
$$

import torch # GPU + autodiff library from torch import Tensor from torch.autograd import grad

```
import torch # GPU + autodiff library
from torch import Tensor
from torch.autograd import grad
# Set the parameters of our model:
g = Tensor([9.81], requires\_grad = True)m = Tensor( [ 15. ], requires grad = True )
source = Tensor([0.,.5], requires grad = True )
target = Tensor([7, 2.], requires grad = True )
```

```
def cost(m, g, P) :
  "Cost associated to a simple ballistic problem."
  def Emec(q,p) :
    "Particle of mass m in a gravitational field g."
    return m*g*q[1] + (p**2) . sum() / (2*m)
```

```
def cost(m, g, P) :
  "Cost associated to a simple ballistic problem."
  def Emec(q,p) :
    "Particle of mass m in a gravitational field g."
    return m*g*q[1] + (p**2) . sum() / (2*m)# Initial condition:
  qt = source ; pt = P
```

```
def cost(m, g, P) :
  "Cost associated to a simple ballistic problem."
 def Emec(q,p) :
    "Particle of mass m in a gravitational field g."
   return m*g*q[1] + (p**2) . sum() / (2*m)# Initial condition:
  qt = source; pt = P# Simple Euler scheme:
  for it in range(10) :
    [dq,dp] = grad(Enc(qt,pt), [qt,pt], create graph=True)
```

```
def cost(m, g, P) :
  "Cost associated to a simple ballistic problem."
 def Emec(q,p) :
    "Particle of mass m in a gravitational field g."
   return m*g*q[1] + (p**2) . sum() / (2*m)# Initial condition:
  qt = source; pt = P# Simple Euler scheme:
  for it in range(10) :
    [dq,dp] = grad(Enc(qt,pt), [qt,pt], create graph=True)qt = qt + .1 * dppt = pt - 1 * dq
```

```
def cost(m, g, P) :
  "Cost associated to a simple ballistic problem."
 def Emec(q,p) :
    "Particle of mass m in a gravitational field g."
   return m*g*q[1] + (p**2) . sum() / (2*m)# Initial condition:
  qt = source; pt = P# Simple Euler scheme:
  for it in range(10) :
    [dq,dp] = grad(Enc(qt,pt), [qt,pt], create graph=True)qt = qt + .1 * dppt = pt - .1 * dq# Return the squared distance to the target:
  return ((qt - target)**2).sum()
```
## **Solving the control problem through gradient descent**

P = Tensor( [60., 30.], requires\_grad = True )

## **Solving the control problem through gradient descent**

```
P = Tensor( [60., 30.], requires grad = True )
1r = 5.for it in range(100) :
  [dP] = grad(Cost(m,g,P), [P])P.data - lr * dP.data
```
## **Solving the control problem through gradient descent**

```
P = Tensor([60., 30.], requires grad = True)1r = 5.for it in range(100) :
  [dP] = grad(Cost(m,g,P), [P])P.data - lr * dP.data
```
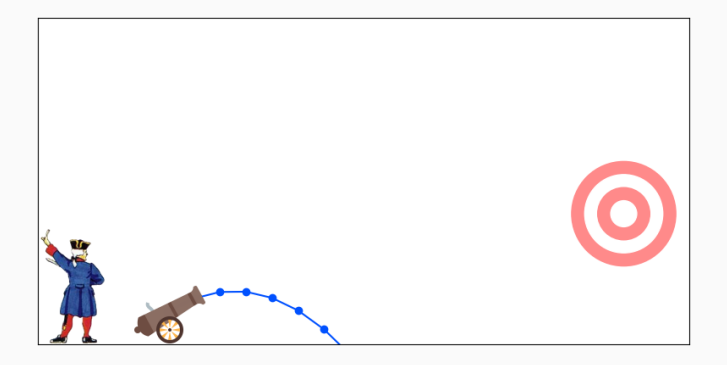
```
P = Tensor([60., 30.], requires grad = True)1r = 5.for it in range(100) :
  [dP] = grad(Cost(m,g,P), [P])P.data - lr * dP.data
```
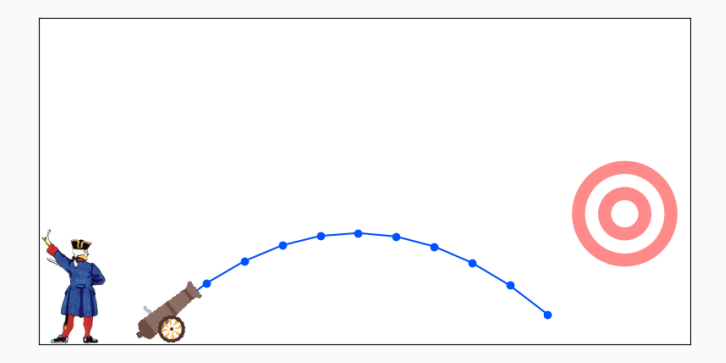

```
P = Tensor([60., 30.], requires grad = True)1r = 5.for it in range(100) :
  [dP] = grad(Cost(m,g,P), [P])P.data - lr * dP.data
```
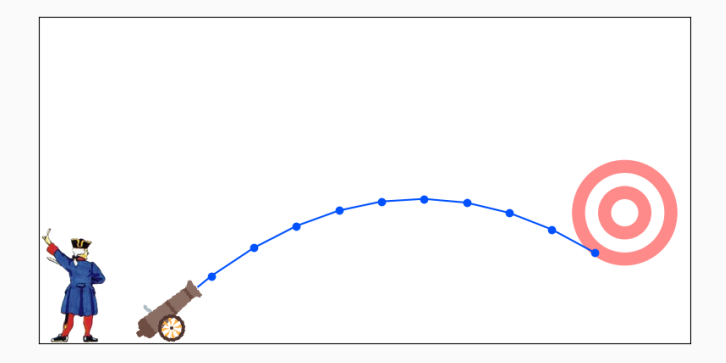

```
P = Tensor([60., 30.], requires grad = True)lr = 5.for it in range(100) :
  [dP] = grad(Cost(m,g,P), [P])P.data - lr * dP.data
```
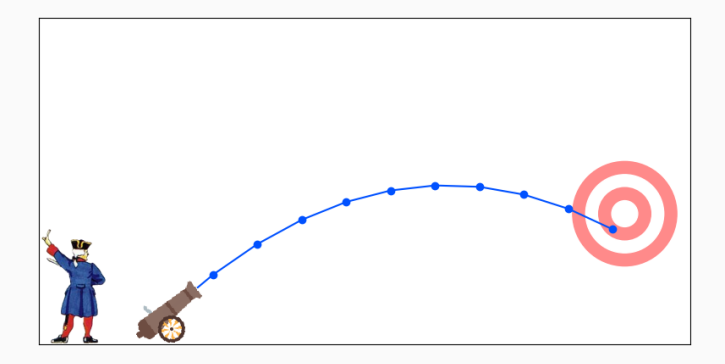

```
P = Tensor([60., 30.], requires grad = True)lr = 5.for it in range(100) :
  [dP] = grad(Cost(m,g,P), [P])P.data - lr * dP.data
```
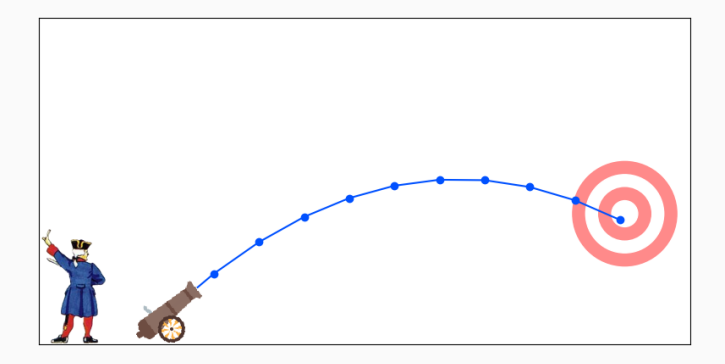

```
P = Tensor([60., 30.], requires grad = True)lr = 5.for it in range(100) :
  [dP] = grad(Cost(m,g,P), [P])P.data - lr * dP.data
```
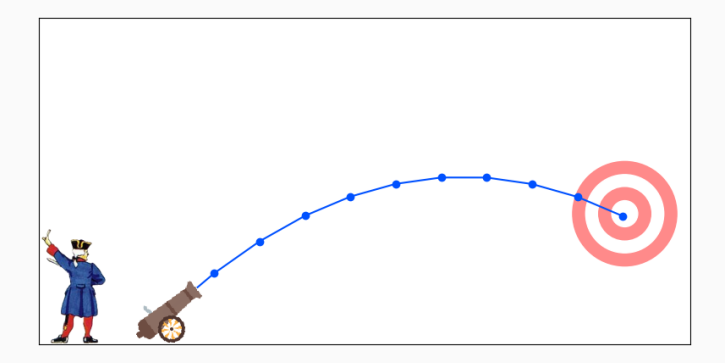

```
P = Tensor([60., 30.], requires grad = True)lr = 5.for it in range(100) :
  [dP] = grad(Cost(m,g,P), [P])P.data - lr * dP.data
```
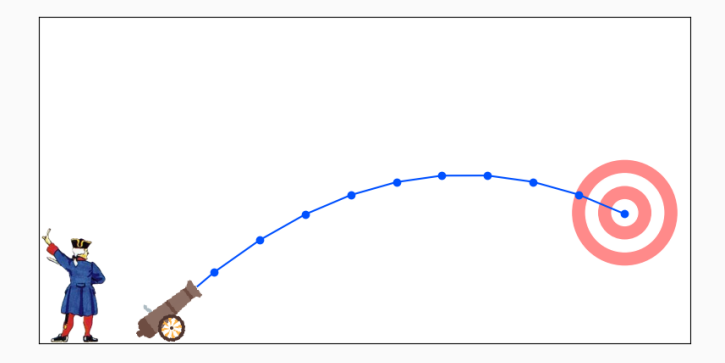

```
P = Tensor([60., 30.], requires grad = True)lr = 5.for it in range(100) :
  [dP] = grad(Cost(m,g,P), [P])P.data - lr * dP.data
```
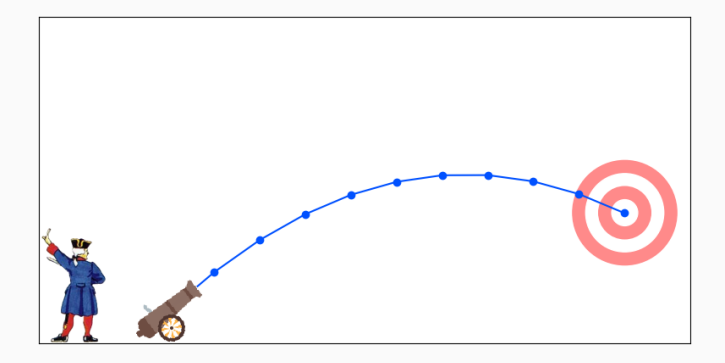

```
P = Tensor([60., 30.], requires grad = True)lr = 5.for it in range(100) :
  [dP] = grad(Cost(m,g,P), [P])P.data - lr * dP.data
```
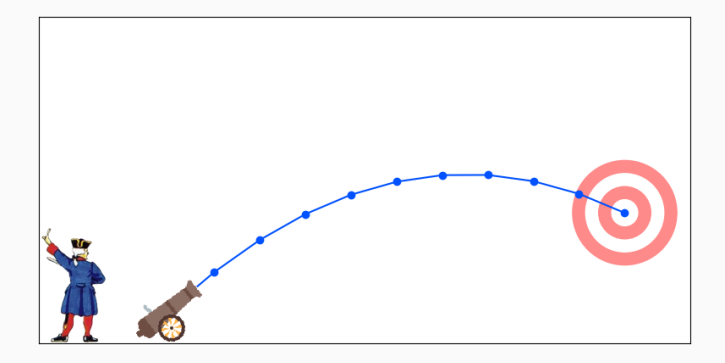

```
P = Tensor([60., 30.], requires grad = True)lr = 5.for it in range(100) :
  [dP] = grad(Cost(m,g,P), [P])P.data - lr * dP.data
```
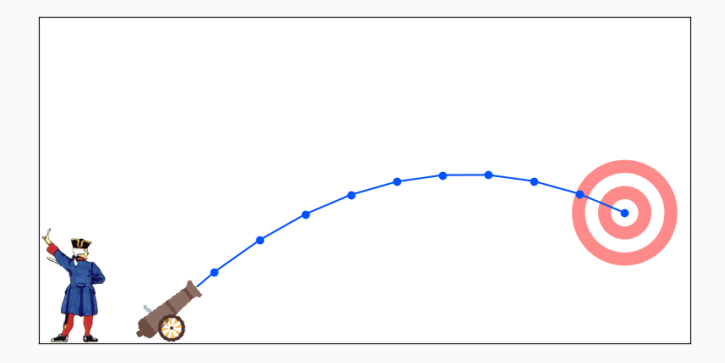

```
P = Tensor([60., 30.], requires grad = True)lr = 5.for it in range(100) :
  [dP] = grad(Cost(m,g,P), [P])P.data - lr * dP.data
```
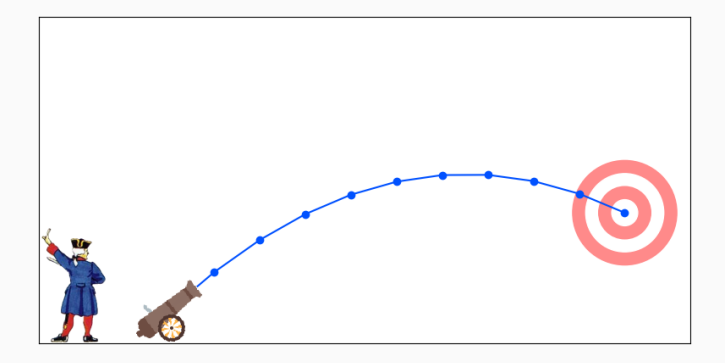

### **Putting randomness into our model**

```
def cost(m, g, P) :
  "Cost associated to a simple ballistic problem."
  def Emec(q,p) :
    "Particle of mass m in a gravitational field g."
    return m*g*q[1] + (p**2) . sum() / (2*m)# Initial condition:
  qt = source ; pt = P# Simple Euler scheme:
  for it in range(10) :
    [dq,dp] = grad(Emec(qt,pt), [qt,pt], create\_graph=True)dq += qt[1] * 20 * torch.randn(2)
    qt = qt + .1 \times dppt = pt - .1 * da# Return the squared distance to the target:
  return ((qt - target)**2).sum()
```

```
P = Tensor([60., 30.], requires grad = True)lr = 5.for it in range(100) :
  [dP] = grad(Cost(m,g,P), [P])P.data -= lr * dP.data
```

```
P = Tensor([60., 30.], requires grad = True)lr = 5.for it in range(100) :
  [dP] = grad(Cost(m,g,P), [P])P.data - lr * dP.data
```
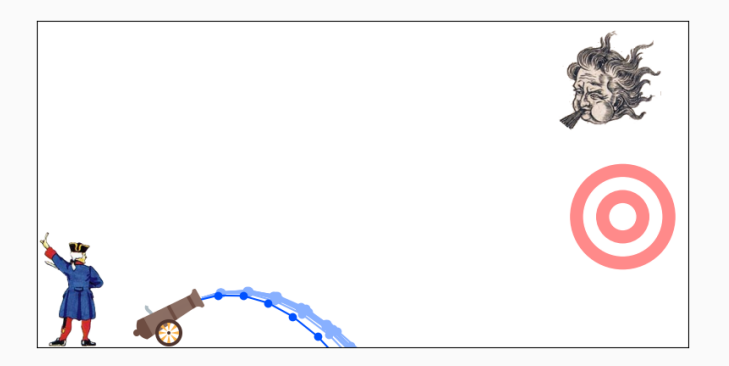

```
P = Tensor([60., 30.], requires grad = True)lr = 5.for it in range(100) :
  [dP] = grad(Cost(m,g,P), [P])P.data - lr * dP.data
```
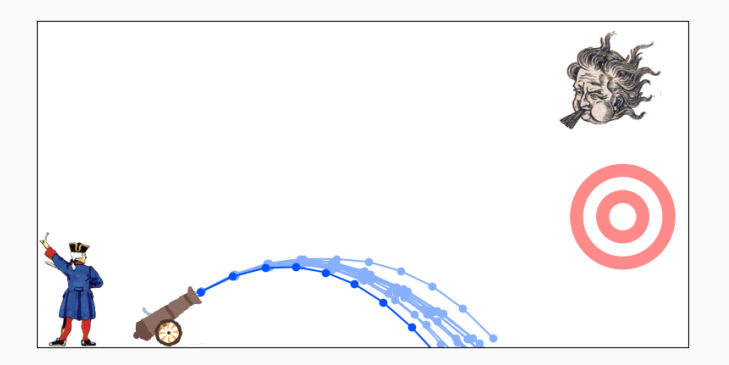

```
P = Tensor([60., 30.], requires grad = True)lr = 5.for it in range(100) :
  [dP] = grad(Cost(m,g,P), [P])P.data - lr * dP.data
```
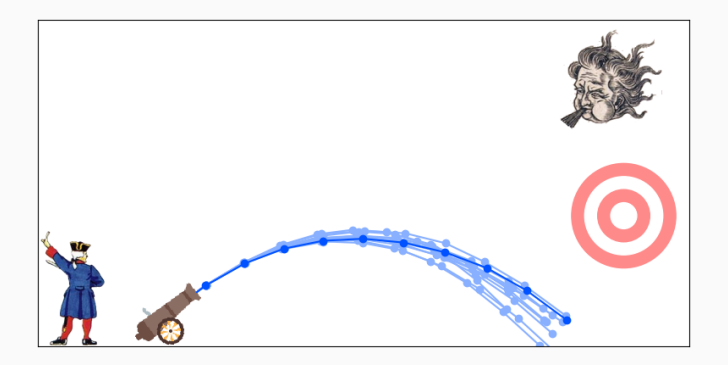

```
P = Tensor([60., 30.], requires grad = True)lr = 5.for it in range(100) :
  [dP] = grad(Cost(m,g,P), [P])P.data - lr * dP.data
```
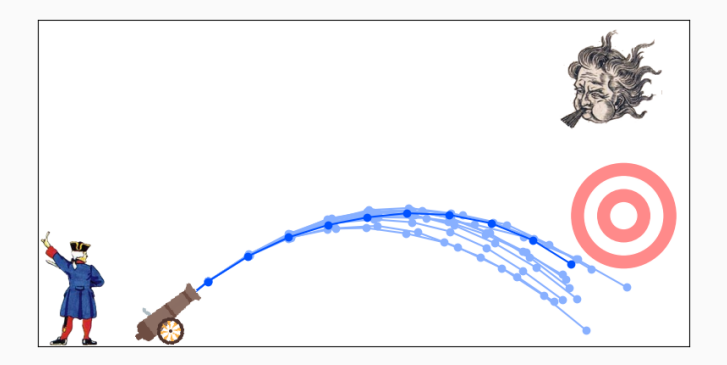

```
P = Tensor([60., 30.], requires grad = True)lr = 5.for it in range(100) :
  [dP] = grad(Cost(m,g,P), [P])P.data - lr * dP.data
```
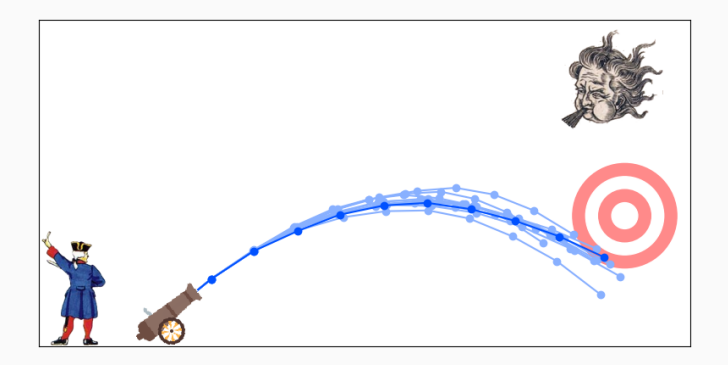

```
P = Tensor([60., 30.], requires grad = True)lr = 5.for it in range(100) :
  [dP] = grad(Cost(m,g,P), [P])P.data - lr * dP.data
```
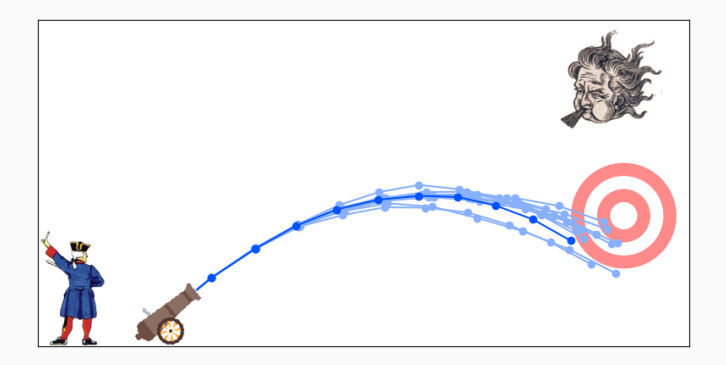

```
P = Tensor([60., 30.], requires grad = True)lr = 5.for it in range(100) :
  [dP] = grad(Cost(m,g,P), [P])P.data - lr * dP.data
```
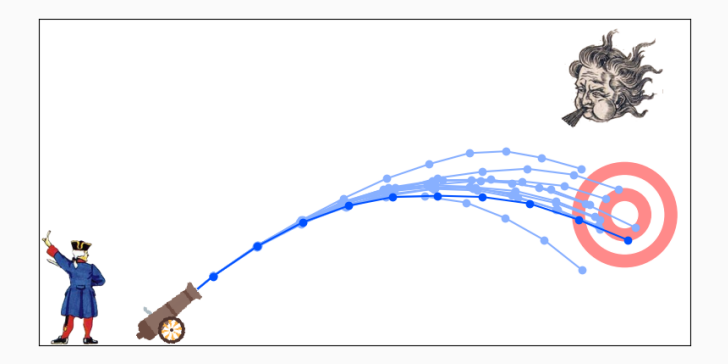

```
P = Tensor([60., 30.], requires grad = True)lr = 5.for it in range(100) :
  [dP] = grad(Cost(m,g,P), [P])P.data - lr * dP.data
```
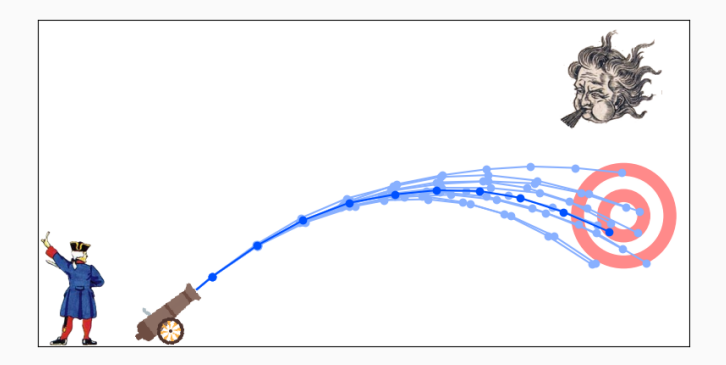

```
P = Tensor([60., 30.], requires grad = True)lr = 5.for it in range(100) :
  [dP] = grad(Cost(m,g,P), [P])P.data - lr * dP.data
```
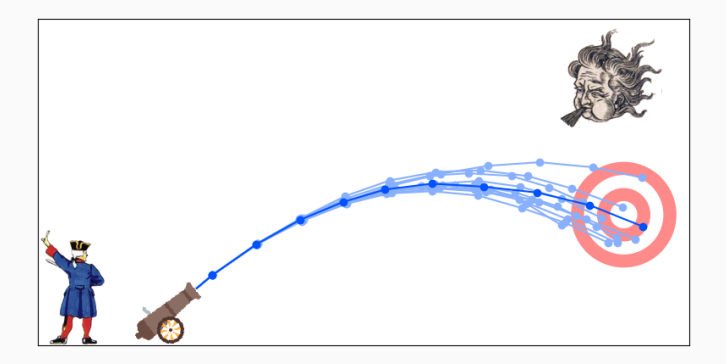

```
P = Tensor([60., 30.], requires grad = True)lr = 5.for it in range(100) :
  [dP] = grad(Cost(m,g,P), [P])P.data - lr * dP.data
```
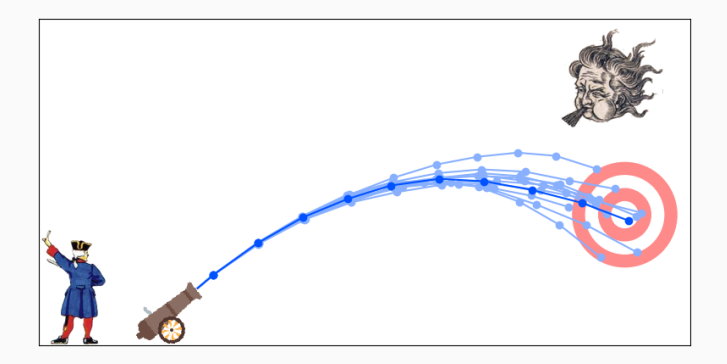

```
P = Tensor([60., 30.], requires grad = True)lr = 5.for it in range(100) :
  [dP] = grad(Cost(m,g,P), [P])P.data - lr * dP.data
```
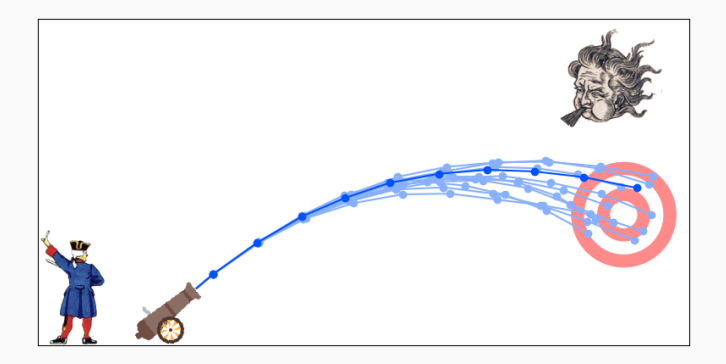

```
g = Tensor( [ 9.81], requires grad = True )
lr = .1for it in range(100) :
  [dg] = grad(cost(m,g,P), [g])g.data - lr * dg.data
```

```
g = Tensor( [ 9.81], requires grad = True )
lr = .1for it in range(100) :
  [dg] = grad(cost(m,g,P), [g])g.data - lr * dg.data
```
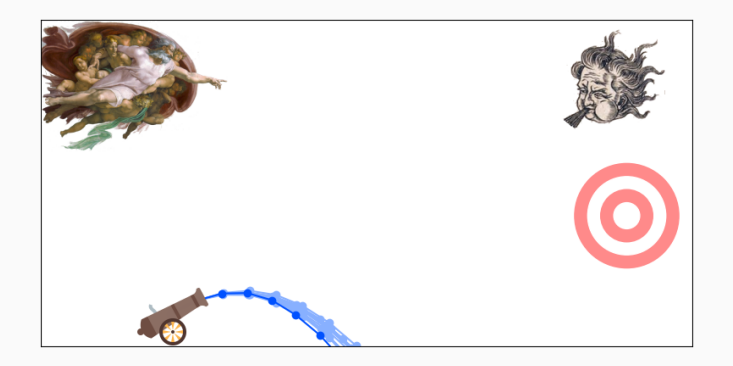

```
g = Tensor( [ 9.81], requires grad = True )
lr = .1for it in range(100) :
  [dg] = grad(cost(m,g,P), [g])g.data - lr * dg.data
```
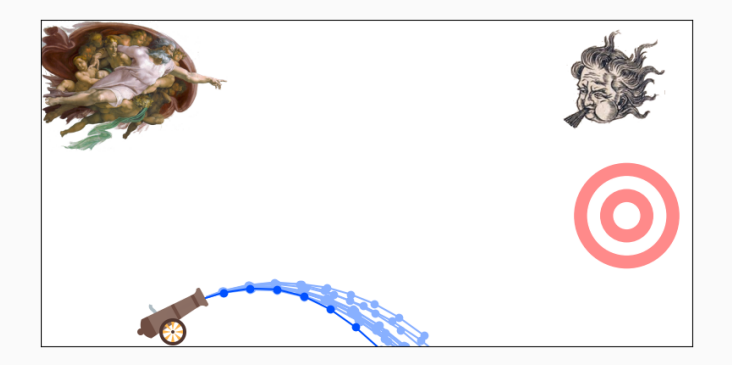

```
g = Tensor( [ 9.81], requires grad = True )
lr = .1for it in range(100) :
  [dg] = grad(cost(m,g,P), [g])g.data - lr * dg.data
```
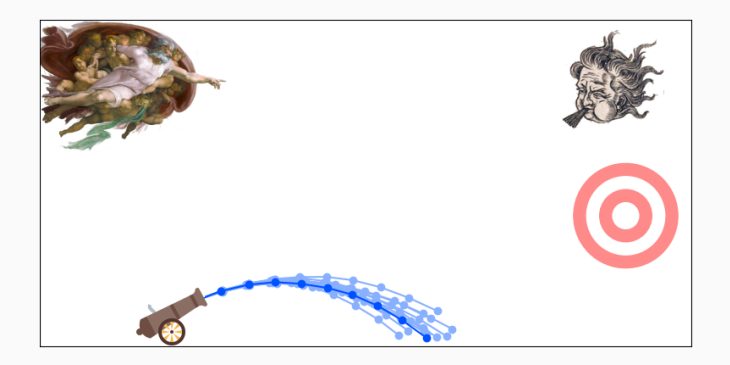

```
g = Tensor( [ 9.81], requires grad = True )
lr = .1for it in range(100) :
  [dg] = grad(cost(m,g,P), [g])g.data - lr * dg.data
```
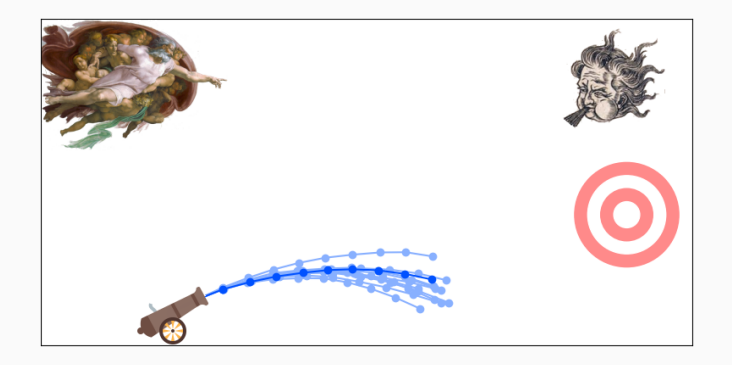

```
g = Tensor( [ 9.81], requires grad = True )
lr = .1for it in range(100) :
  [dg] = grad(cost(m,g,P), [g])g.data - lr * dg.data
```
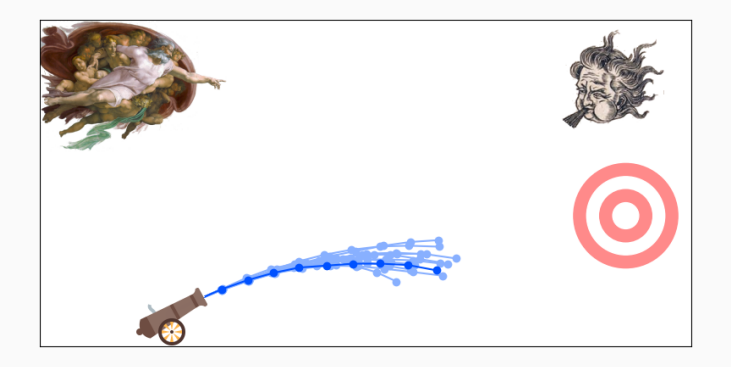

```
g = Tensor( [ 9.81], requires grad = True )
lr = .1for it in range(100) :
  [dg] = grad(cost(m,g,P), [g])g.data - lr * dg.data
```
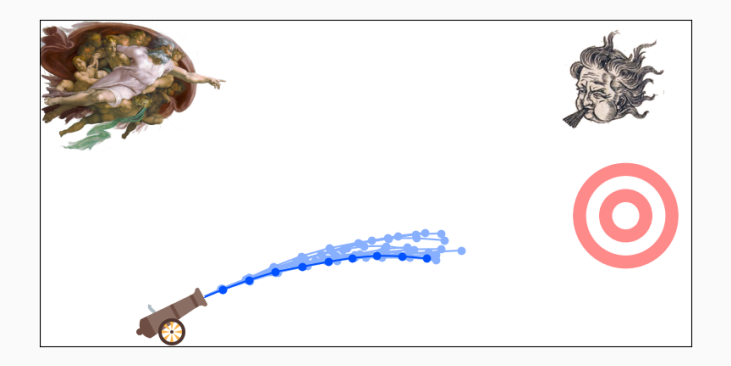

```
g = Tensor( [ 9.81], requires grad = True )
lr = .1for it in range(100) :
  [dg] = grad(cost(m,g,P), [g])g.data - lr * dg.data
```
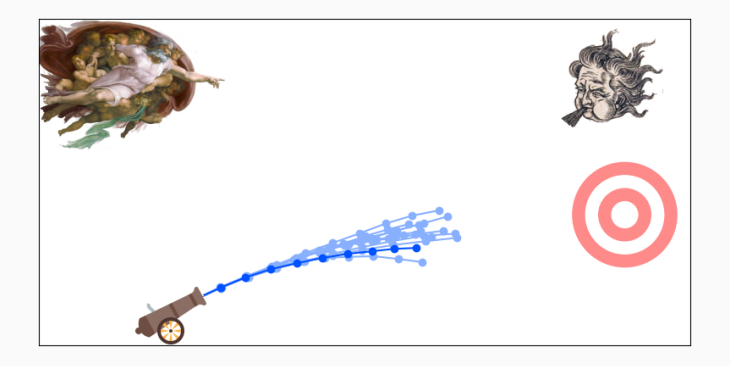

```
g = Tensor( [ 9.81], requires grad = True )
lr = .1for it in range(100) :
  [dg] = grad(cost(m,g,P), [g])g.data - lr * dg.data
```
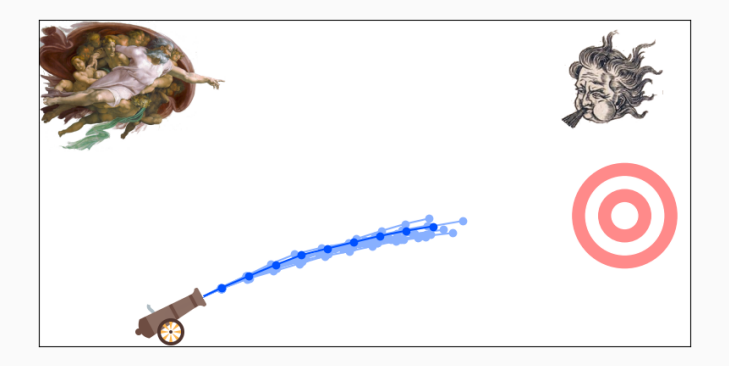

```
g = Tensor( [ 9.81], requires grad = True )
lr = .1for it in range(100) :
  [dg] = grad(cost(m,g,P), [g])g.data - lr * dg.data
```
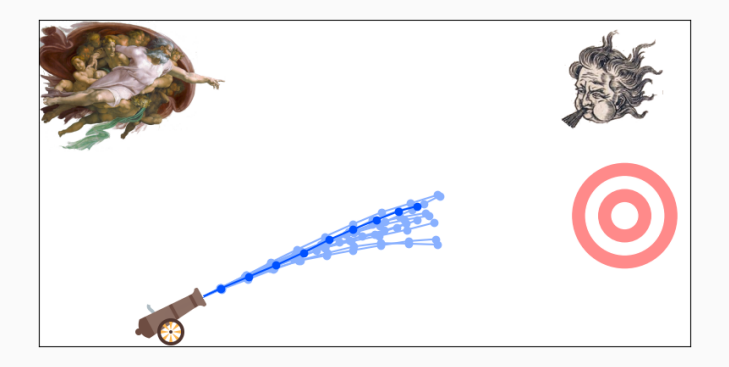

```
g = Tensor( [ 9.81], requires grad = True )
lr = .1for it in range(100) :
  [dg] = grad(cost(m,g,P), [g])g.data - lr * dg.data
```
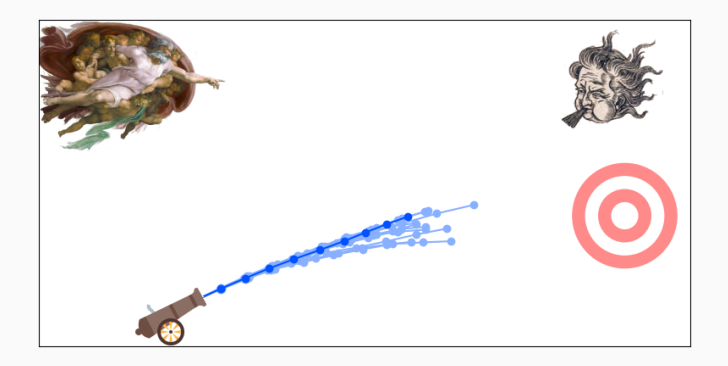

```
g = Tensor( [ 9.81], requires grad = True )
lr = .1for it in range(100) :
  [dg] = grad(cost(m,g,P), [g])g.data - lr * dg.data
```
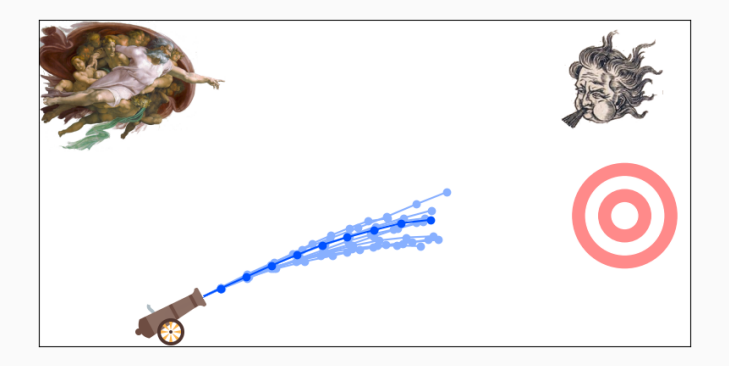

PyTorch is a simple replacement for numpy:

- Use torch.Tensor instead of numpy.array.
- Back-and-forth: from\_numpy(...) and .numpy().
- GPU backend: . cuda() and . cpu().
- Tensor( $\ldots$ ) = (data, graph history) container: check éA.data and A.grad\_fn.
- Compute gradients with  $grad(A, [\ldots])$ .
- High-order derivatives are supported!
- Use torch.Tensor instead of numpy.array.
- Back-and-forth: from\_numpy(...) and .numpy().
- GPU backend:  $.cuda()$  and  $.cpu()$ .
- Tensor( $\ldots$ ) = (data, graph history) container: check éA.data and A.grad\_fn.
- Compute gradients with  $grad(A, [\ldots])$ .
- High-order derivatives are supported!

- Use torch.Tensor instead of numpy.array.
- Back-and-forth: from  $\text{numpy}(\ldots)$  and .numpy().
- GPU backend: .cuda() and .cpu().
- Tensor( $\ldots$ ) = (data, graph history) container: check éA.data and A.grad\_fn.
- Compute gradients with  $grad(A, [\ldots])$ .
- High-order derivatives are supported!

- Use torch.Tensor instead of numpy.array.
- Back-and-forth: from\_numpy(...) and .numpy().
- GPU backend: .cuda() and .cpu().
- Tensor $(\ldots)$  = (data, graph history) container: check éA.data and A.grad\_fn.
- Compute gradients with  $grad(A, [\ldots])$ .
- High-order derivatives are supported!

- Use torch.Tensor instead of numpy.array.
- Back-and-forth: from\_numpy(...) and .numpy().
- GPU backend:  $.cuda()$  and  $.cpu()$ .
- Tensor( $\ldots$ ) = (data, graph history) container: check éA.data and A.grad\_fn.
- Compute gradients with  $grad(A, [\ldots]).$
- High-order derivatives are supported!

- Use torch.Tensor instead of numpy.array.
- Back-and-forth: from\_numpy(...) and .numpy().
- GPU backend: . cuda() and . cpu().
- Tensor( $\ldots$ ) = (data, graph history) container: check éA.data and A.grad\_fn.
- Compute gradients with  $grad(A, [\ldots])$ .
- High-order derivatives are supported!

<span id="page-113-0"></span>**[Convolutional "neural" networks:](#page-113-0) [optimizing a multiscale transform](#page-113-0)**

#### Given a signal *f*, compute the coefficients

 $\widehat{a}(\omega) = \langle e_{\omega}, a \rangle_{L^2}, \qquad \text{where} \quad e_{\omega} : x \mapsto e^{i\omega \cdot x}.$ 

## Given a signal *f*, compute the coefficients

$$
\widehat{a}(\omega) = \langle e_{\omega}, a \rangle_{L^2}, \quad \text{where} \quad e_{\omega} : x \mapsto e^{i\omega \cdot x}.
$$

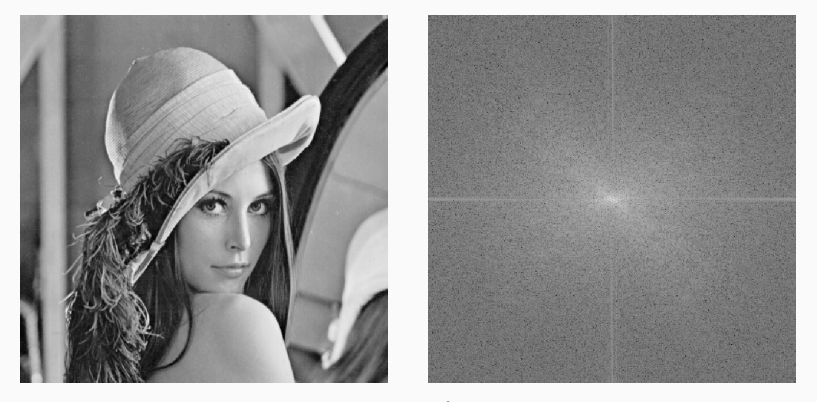

 $f(x)$  and  $log(|f(\omega)|)$ .

# This transform allows us to apply **Gaussian blur**, unsharp filters or **Wiener denoising**.

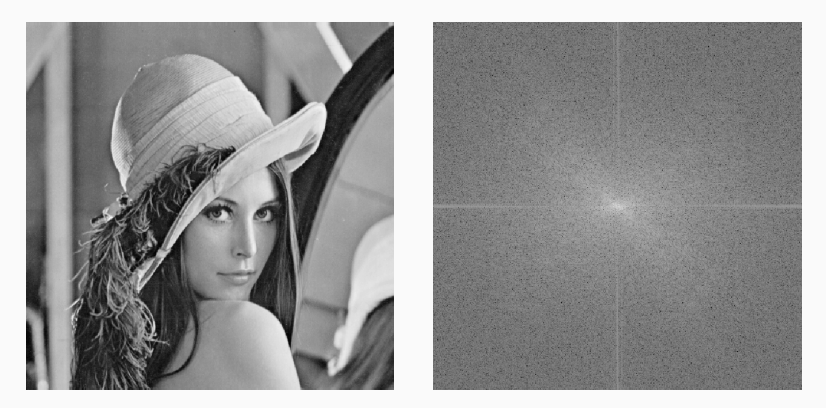

Original image.

# This transform allows us to apply **Gaussian blur**, unsharp filters or **Wiener denoising**.

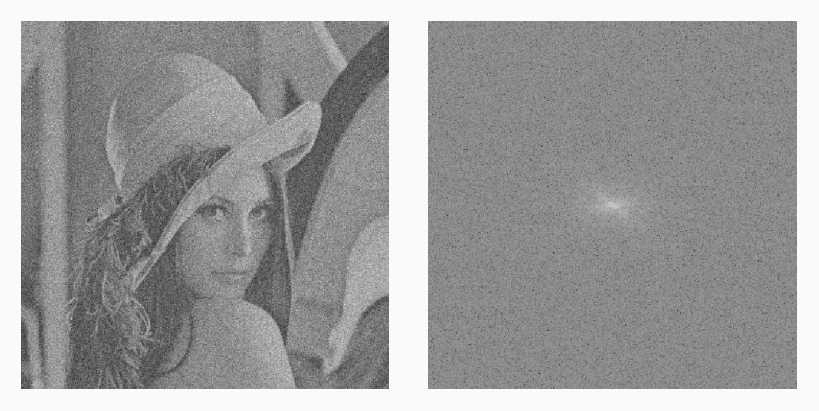

With a Gaussian white noise.

# This transform allows us to apply **Gaussian blur**, unsharp filters or **Wiener denoising**.

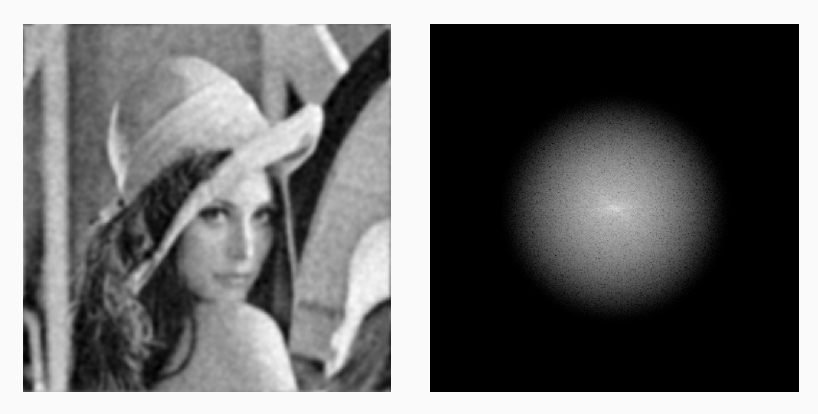

Blurred with a Gaussian filter.

# This transform allows us to apply **Gaussian blur**, unsharp filters or **Wiener denoising**.

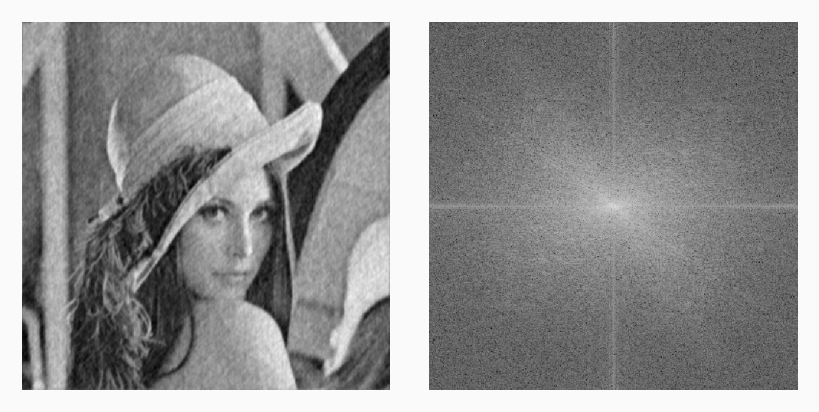

Denoised with a Wiener filter.

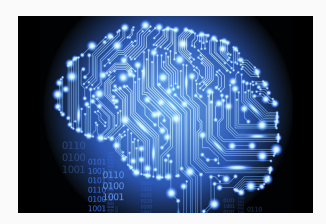

#### Super-clever algorithms...

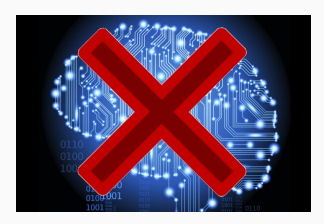

Super-clever algorithms...

Do not scale well – at all.

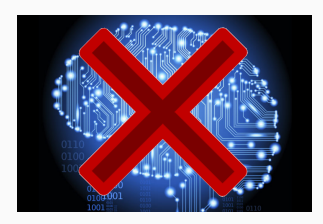

Super-clever algorithms... Do not scale well – at all.

As of 2018, we can only implement **basic** algorithms on clever **representations**. We strive to find relevant mappings

$$
F: a \in \mathbb{R}^{W \times H} \mapsto b \in \mathbb{R}^N.
$$

## **Wavelet transforms: Fourier++**

Compute linear features by enforcing two **priors**:

• Features should be localized and **translation**-covariant:

$$
b_{i, x, y} = (\varphi_i \star a)(x, y).
$$

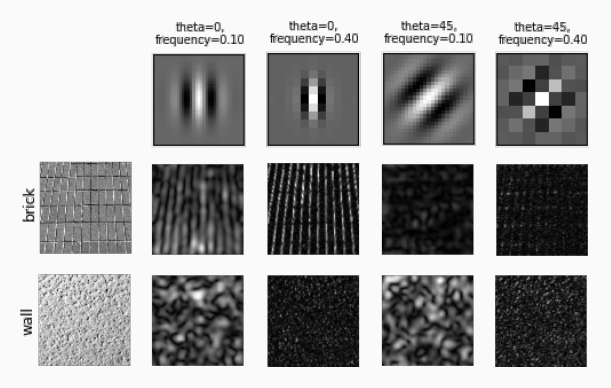

Gabor filter responses, from the scikit-learn doc.  $_{25}$ 

### **Wavelet transforms: Fourier++**

• **Multiscale** prior: features are built in cascade from finer scales,

$$
b_{(i_1,\ldots,i_k),\;x,y} \;=\; (\psi_{i_k}\star\cdots\star\varphi_{i_1}\star a)(x,y),
$$

with filters of (geometrically) increasing radii – this is algorithmically enforced through the **subsampling** of feature maps.

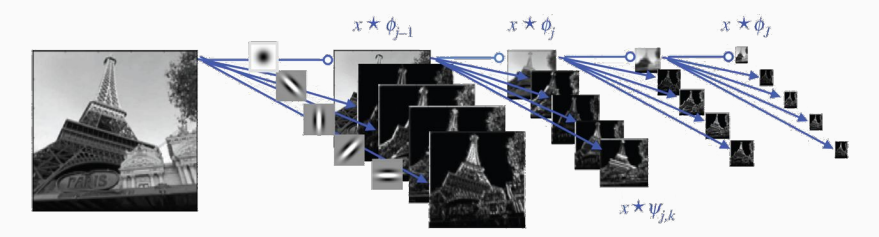

*Understanding Deep Convolutional Networks* (Mallat, 2016).

# **A real-life application: JPEG 2000**

Standard format in **cinemas**:

- **Subsample** the coarse scales.
- Only store the **large** coefficients.

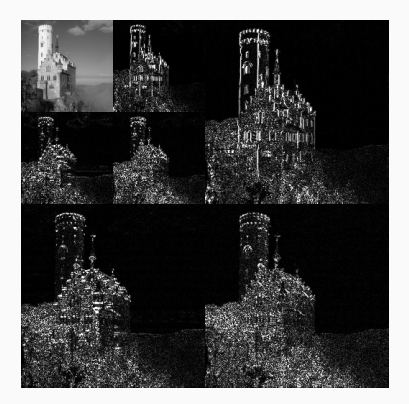

### Image by Allessio Damato, from Wikipedia. 27

**Fast Wavelet Transform** (Mallat, 1989): Given a lowpass and a highpass filter of size *k*, compute a multiscale decomposition of a signal of size *n* in *O*(*k* · *n*) operations.

**Fast Wavelet Transform** (Mallat, 1989): Given a lowpass and a highpass filter of size *k*, compute a multiscale decomposition of a signal of size *n* in  $O(k \cdot n)$  operations.

**Daubechies filters** (1992): For a given index *p*, there exists a pair of filters of size 2 *p* generating an **orthogonal** transform that perfectly factorizes **locally polynomial** signals of degree < *p*.

**Fast Wavelet Transform** (Mallat, 1989): Given a lowpass and a highpass filter of size *k*, compute a multiscale decomposition of a signal of size *n* in  $O(k \cdot n)$  operations.

**Daubechies filters** (1992): For a given index *p*, there exists a pair of filters of size 2 *p* generating an **orthogonal** transform that perfectly factorizes **locally polynomial** signals of degree < *p*.

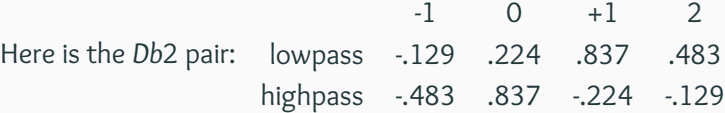

We use a wavelet transform:

$$
F_{\text{wav}}(a) : \mathbb{R}^{W \times H} \rightarrow \mathbb{R}^{N \times W \times H}
$$
  
\n
$$
a \mapsto (\psi_1 \star \varphi_1 \star a (\cdot, \cdot),
$$
  
\n
$$
\psi_1 \star \varphi_2 \star a (\cdot, \cdot),
$$
  
\n... )

We use a scattering transform:

$$
F_{scat}(a) : \mathbb{R}^{W \times H} \rightarrow \mathbb{R}^{N \times W \times H}_{+}
$$
  
\n
$$
a \mapsto (\lvert \psi_1 \star \lvert \varphi_1 \star a \rvert | (\cdot, \cdot),
$$
  
\n
$$
\lvert \psi_1 \star \lvert \varphi_2 \star a \rvert | (\cdot, \cdot),
$$
  
\n... )

We use scattering momenta:

$$
F_{\text{scat}}^1(a) : \mathbb{R}^{W \times H} \rightarrow \mathbb{R}^N_+
$$
  
\n
$$
a \mapsto (\|\psi_1 \star |\varphi_1 \star a\|_1, \|\psi_1 \star |\varphi_2 \star a\|_1, \dots, \dots)
$$

We use scattering momenta:

$$
F_{\text{scat}}^{1}(a) : \mathbb{R}^{W \times H} \rightarrow \mathbb{R}^{N}_{+}
$$
  
\n
$$
a \mapsto (\|\psi_{1} \times |\varphi_{1} \times a\|_{1}, \|\psi_{1} \times |\varphi_{2} \times a\|_{1}, \dots)
$$

**Texture synthesis:** an optimal control problem.

Given an image *Y* and a transform *F*, find, by gradient descent from a random starting point, a synthetized image *X* such that

 $F(X) \simeq F(Y)$ .

## **Using scattering momenta to characterize textured patches**

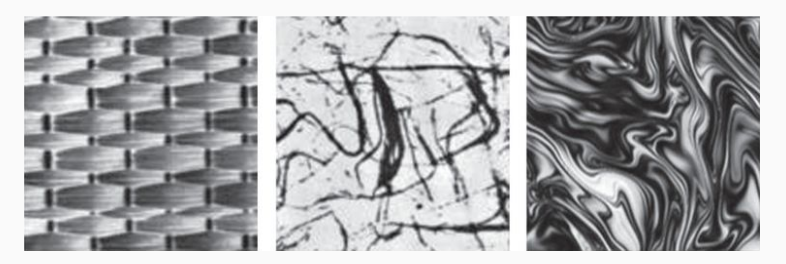

*Understanding Deep Convolutional Networks* (Mallat, 2016). Texture synthesis: Original patches.

# **Using scattering momenta to characterize textured patches**

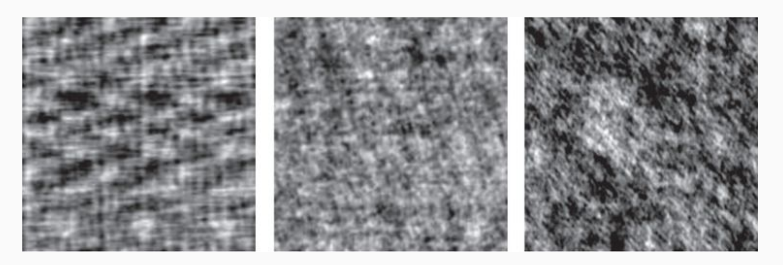

*Understanding Deep Convolutional Networks* (Mallat, 2016). Texture synthesis: Synthetized from covariance momenta.

# **Using scattering momenta to characterize textured patches**

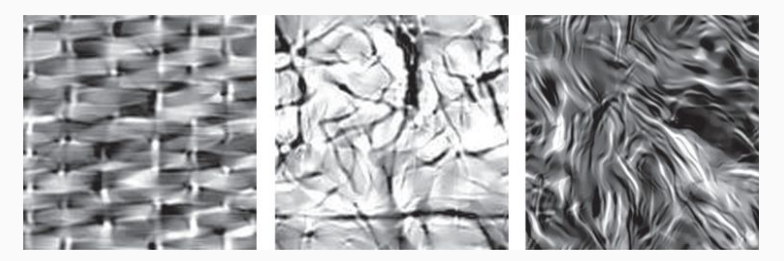

*Understanding Deep Convolutional Networks* (Mallat, 2016). Texture synthesis: Synthetized from scattering momenta.

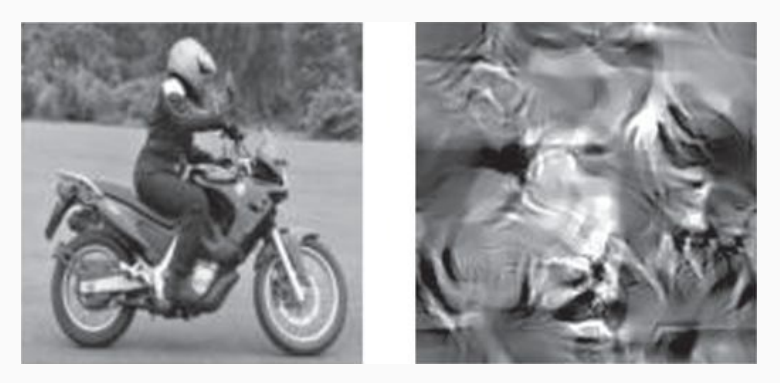

*Understanding Deep Convolutional Networks* (Mallat, 2016): Trying to synthetize a photo using scattering momenta...

# **Pure maths can only take you so far.**

# **Pure maths can only take you so far.**

# **Thankfully, you can now go beyond explicit formulas.**

# **Problem: classification of web-like images**

#### ImageNet: 100,000+ classes, with 1,000+ samples per class.

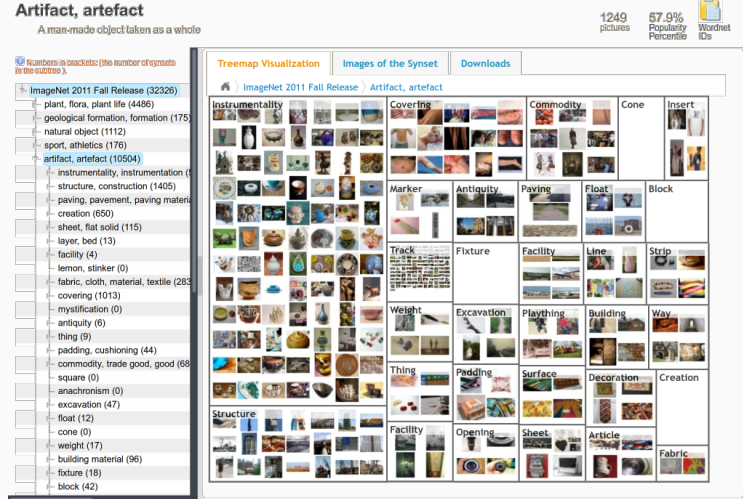

Let's restrict ourselves to a subset of *C* classes. The dataset is seen as a collection

$$
(x_i,y_i) \in \mathbb{R}^{W \times H} \times [\![1,C]\!] \;\; \simeq \;\; (x_i,\delta_{y_i}) \, \in \, \mathbb{R}^{W \times H} \times [0,1]^C,
$$

Let's restrict ourselves to a subset of *C* classes. The dataset is seen as a collection

$$
(x_i,y_i) \in \mathbb{R}^{W \times H} \times [\![1,C]\!] \;\; \simeq \;\; (x_i,\delta_{y_i}) \, \in \, \mathbb{R}^{W \times H} \times [0,1]^C,
$$

and we try to learn a **sensible classifier**

$$
F_w: \mathbb{R}^{W \times H} \rightarrow [0,1]^C
$$

such that for all index *i*,

$$
F_w(x_i) \simeq \delta_{y_i}.
$$

# **Convolutional Neural Networks: |Fourier|+++**

Multiscale transform  $F_{\text{feat}}: \mathbb{R}^{W \times H} \rightarrow \mathbb{R}^N$  combined with a classifier  $\mathit{F}_\text{class}: \; \mathit{x} \in \mathbb{R}^N \;\; \rightarrow \;\; \mathsf{Softmax}(M_2(M_1\mathit{x})_+),$ 

with *M*<sup>1</sup> an *N*-by-*H* matrix, *M*<sup>2</sup> an *H*-by-*C* matrix and

$$
\text{Softmax}: \ x_i \in \mathbb{R}^C \ \mapsto \ \left(\frac{\exp(x_i)}{\sum_j \exp(x_j)}\right)_i \in [0,1]^C.
$$

# **Convolutional Neural Networks: |Fourier|+++**

Multiscale transform  $F_{\text{feat}}: \mathbb{R}^{W \times H} \rightarrow \mathbb{R}^N$  combined with a classifier  $\mathit{F}_\text{class}: \; \mathit{x} \in \mathbb{R}^N \;\; \rightarrow \;\; \mathsf{Softmax}(M_2(M_1\mathit{x})_+),$ 

with *M*<sup>1</sup> an *N*-by-*H* matrix, *M*<sup>2</sup> an *H*-by-*C* matrix and

$$
\text{Softmax}: x_i \in \mathbb{R}^C \ \mapsto \ \left(\frac{\exp(x_i)}{\sum_j \exp(x_j)}\right)_i \in [0,1]^C.
$$

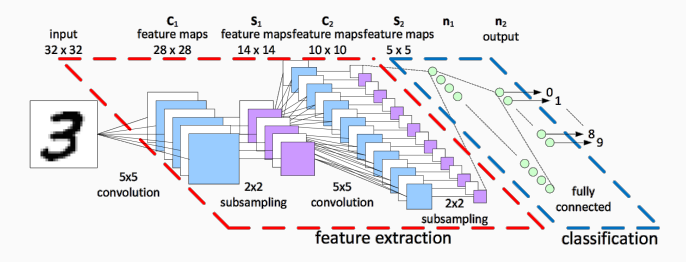

*Speed sign detection and recognition by convolutional neural networks*, Peeman et al. (2011).
a set of convolution filters + a few matrices in the classifier = **a large vector w.**

a set of convolution filters + a few matrices in the classifier = **a large vector w.**

**Let's optimize these weights using stochastic gradient descent!**

a set of convolution filters + a few matrices in the classifier = **a large vector w.**

**Let's optimize these weights using stochastic gradient descent!**

```
for it in range(1,000,000):
  I = random set of 10 indices
  cost = \sum_{i \in I} ||F_w(x_i) - y_i||_{KL}dw = grad(cost, [w])[0]w.data - .001 * dw.data
```
a set of convolution filters + a few matrices in the classifier = **a large vector w.**

**Let's optimize these weights using stochastic gradient descent!**

```
for it in range(1,000,000):
  I = random set of 10 indices
  cost = \sum_{i \in I} ||F_w(x_i) - y_i||_{KL}dw = grad(cost, [w])[0]w.data -= .001 * dw.data
```
(You'd better own a good GPU!)

#### **Convolutional Neural Networks : Texture + Structure**

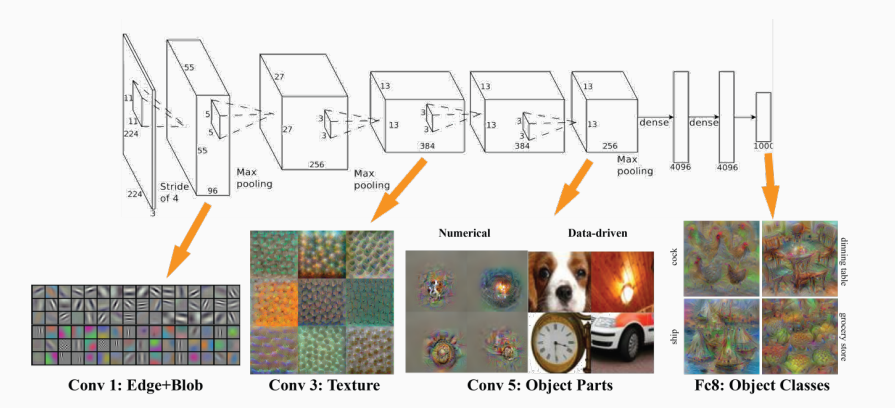

Hopeful CNN visualization, from vision03.csail.mit.edu/cnn\_art/.

• Super cheap.

- Super cheap.
- Lot of structure.

- Super cheap.
- Lot of structure.
- Encode a **multiscale** prior on images.

- Super cheap.
- Lot of structure.
- Encode a **multiscale** prior on images.

- Super cheap.
- Lot of structure.
- Encode a **multiscale** prior on images.

By **tuning its coefficients** on a database of labeled images, we get a CNN  $\approx$  "JPEG 2020" that is adapted to the problem.

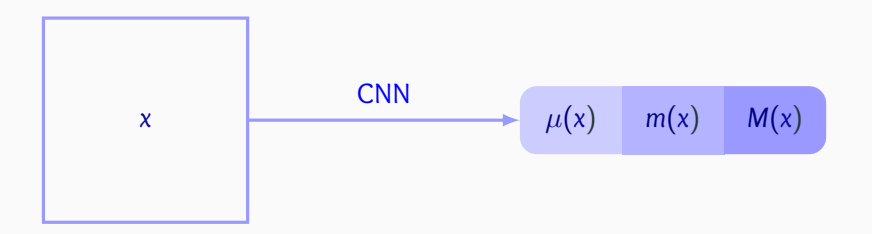

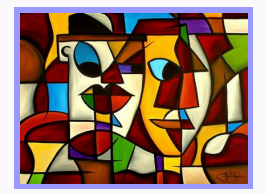

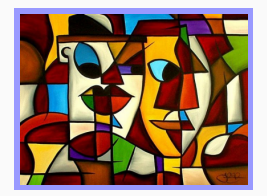

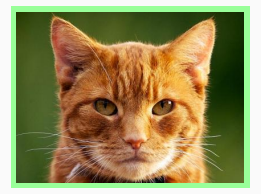

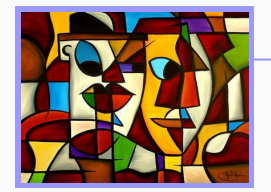

$$
\begin{array}{c|c}\n\ast & \mu & m & M \\
\hline\n\mu & m & M\n\end{array}
$$

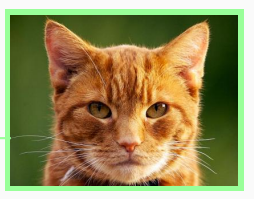

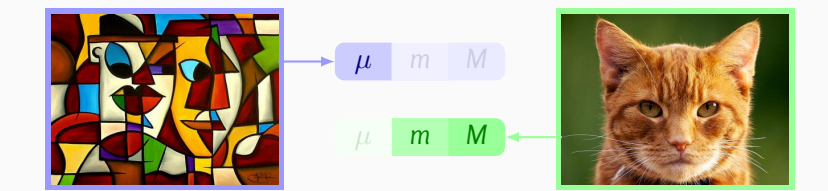

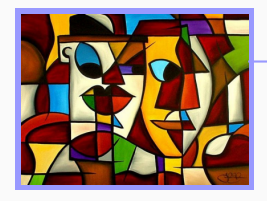

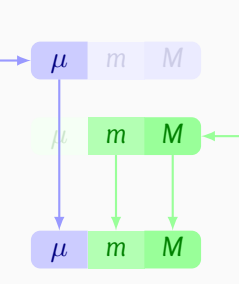

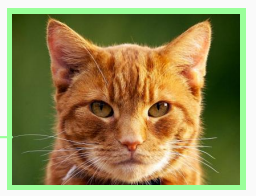

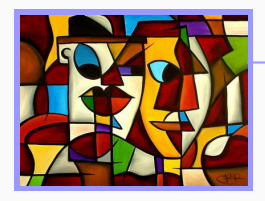

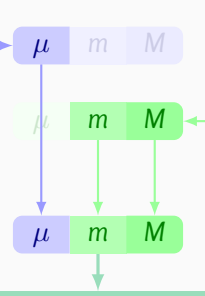

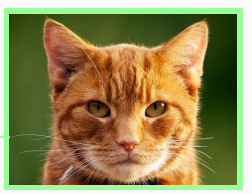

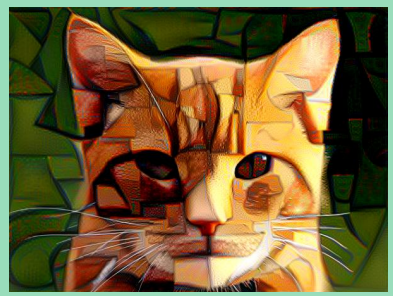

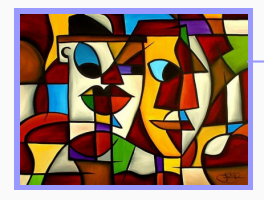

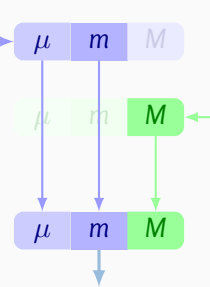

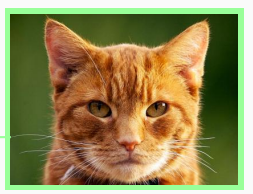

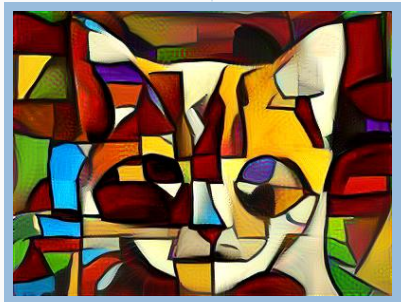

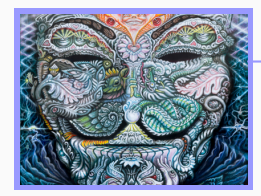

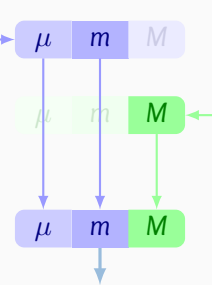

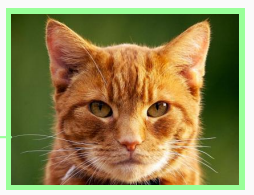

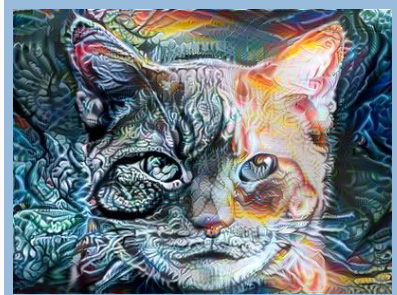

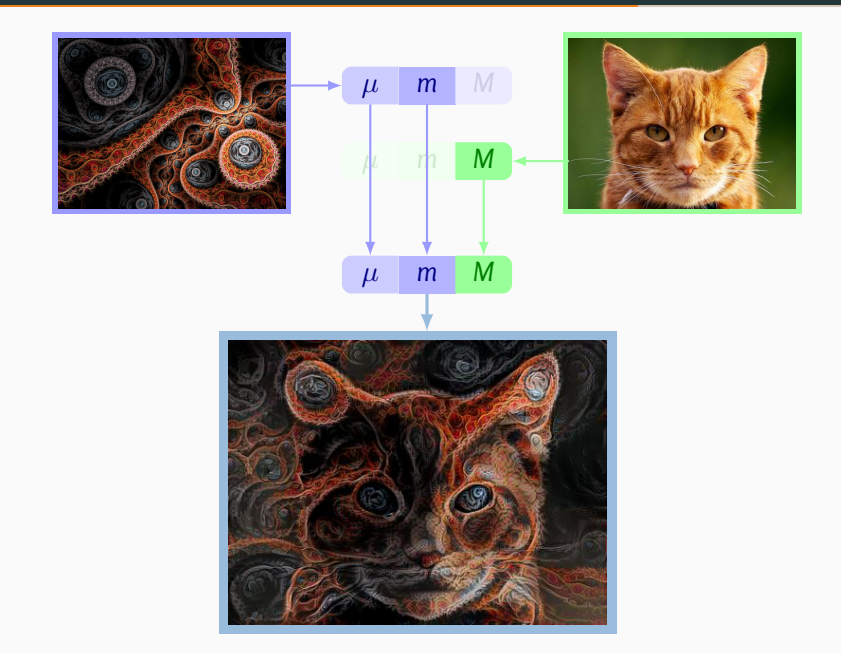

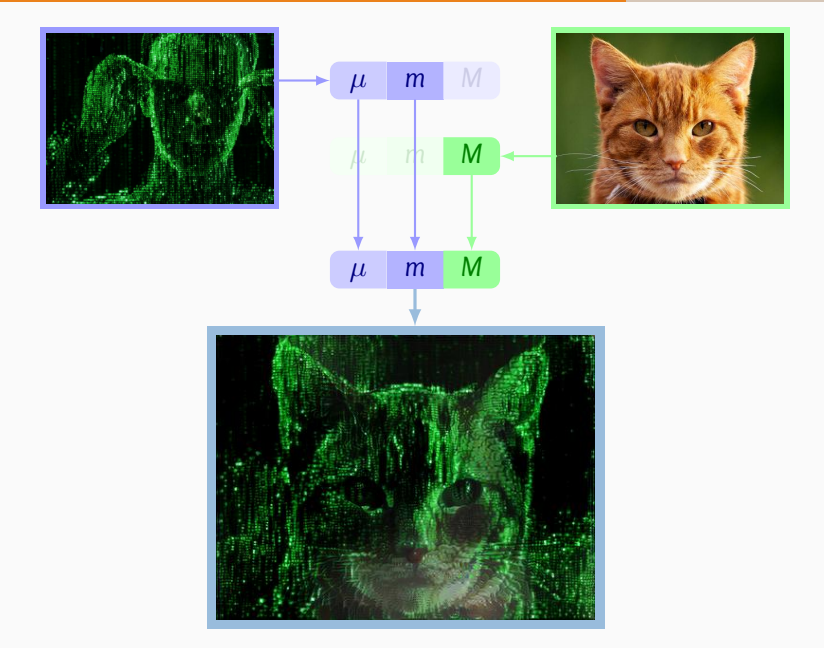

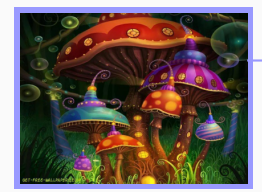

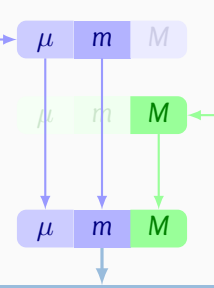

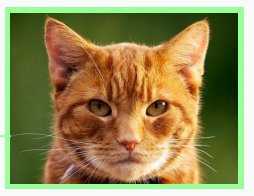

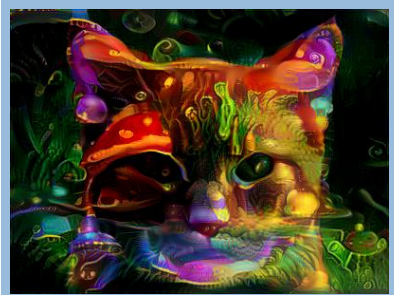

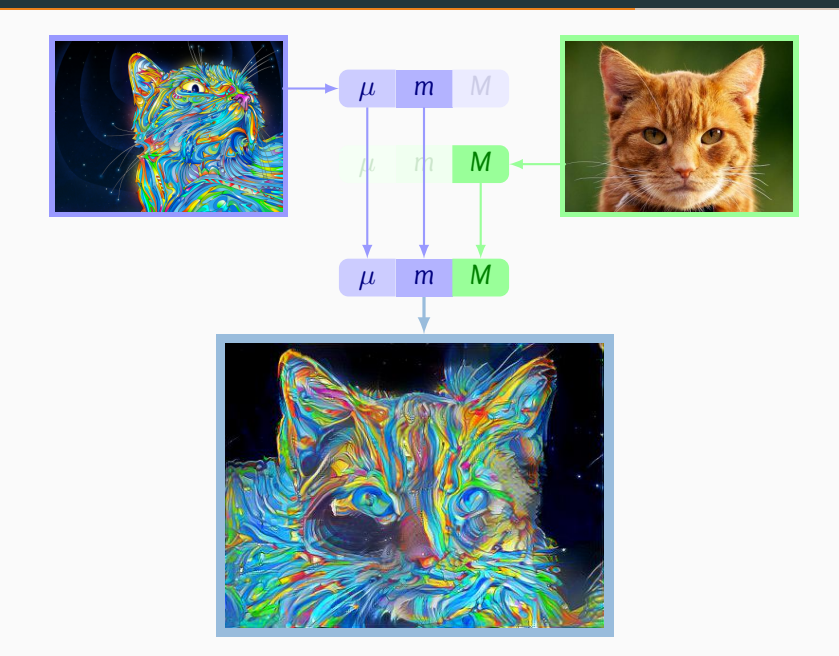

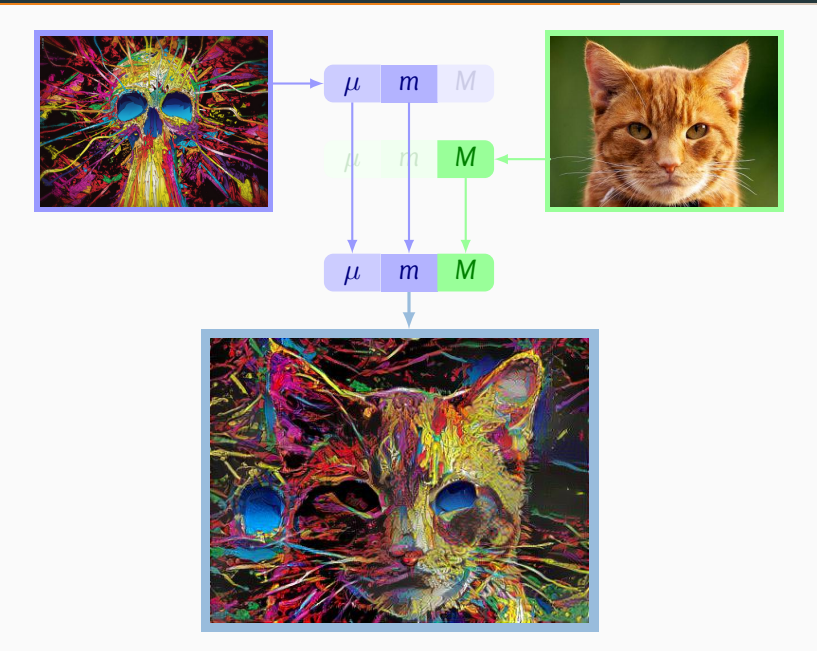

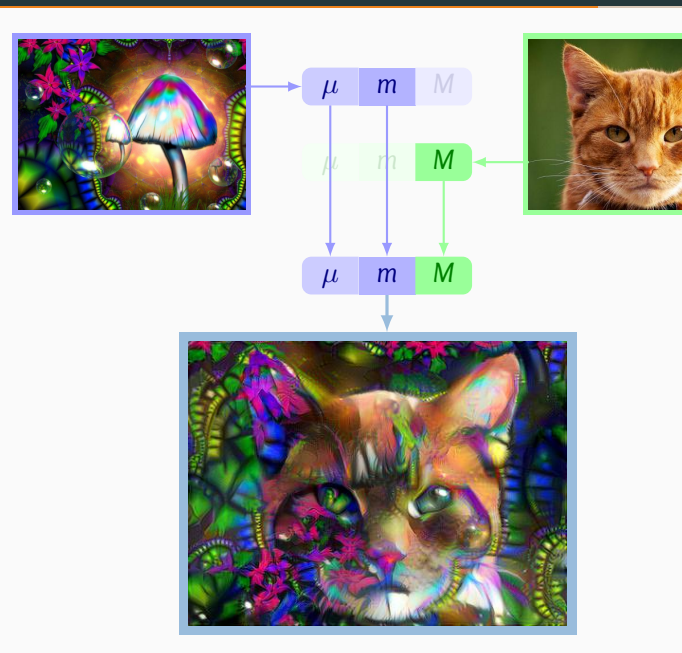

38

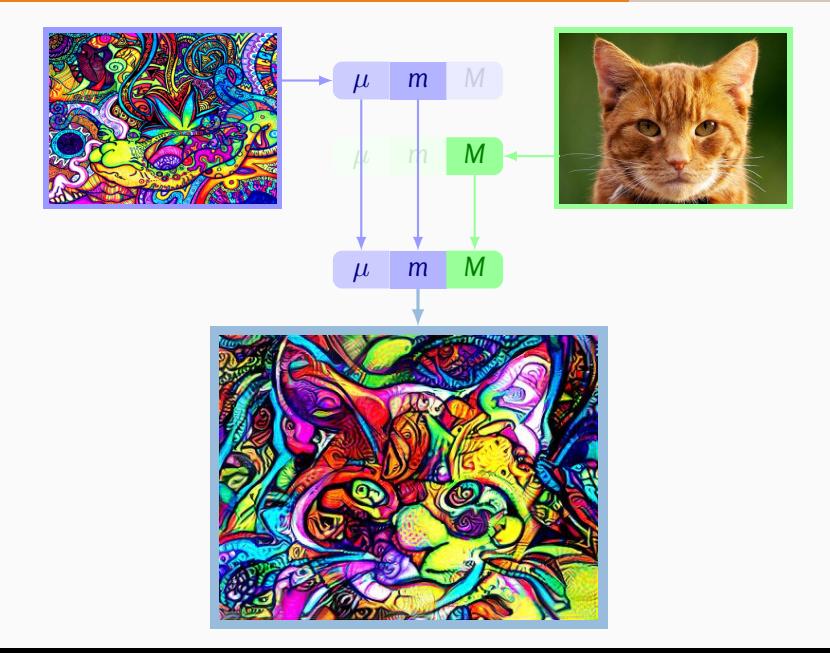

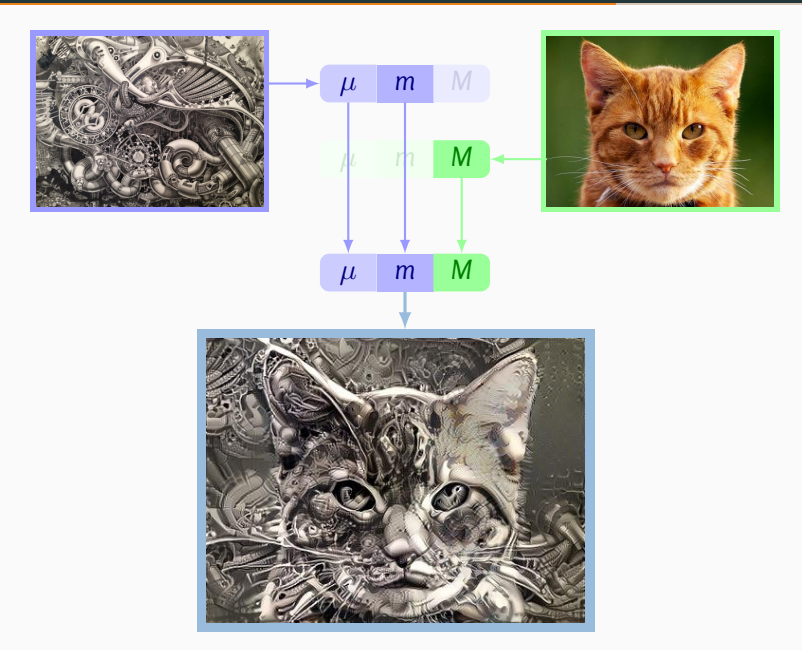

• **Theano** (MILA, 2008-2017):

- **Theano** (MILA, 2008-2017):
	- Turns a computational graph into C++ code.

- **Theano** (MILA, 2008-2017):
	- Turns a computational graph into C++ code.
	- Relies on g++ to provide a linked executable.

- **Theano** (MILA, 2008-2017):
	- Turns a computational graph into C++ code.
	- Relies on g++ to provide a linked executable.
- **TensorFlow** (Google, 2015- ):

- **Theano** (MILA, 2008-2017):
	- Turns a computational graph into C++ code.
	- Relies on g++ to provide a linked executable.
- **TensorFlow** (Google, 2015- ):
	- Operations are pre-compiled.

- **Theano** (MILA, 2008-2017):
	- Turns a computational graph into C++ code.
	- Relies on g++ to provide a linked executable.
- **TensorFlow** (Google, 2015- ):
	- Operations are pre-compiled.
	- Strong emphasis put on large-scale deployment.

- **Theano** (MILA, 2008-2017):
	- Turns a computational graph into C++ code.
	- Relies on g++ to provide a linked executable.
- **TensorFlow** (Google, 2015- ):
	- Operations are pre-compiled.
	- Strong emphasis put on large-scale deployment.
- **PyTorch** (Facebook, 2016- ):

- **Theano** (MILA, 2008-2017):
	- Turns a computational graph into C++ code.
	- Relies on g++ to provide a linked executable.
- **TensorFlow** (Google, 2015- ):
	- Operations are pre-compiled.
	- Strong emphasis put on large-scale deployment.
- **PyTorch** (Facebook, 2016- ):
	- Straitghtforward numpy replacement.
# **Major autodiff frameworks in python**

- **Theano** (MILA, 2008-2017):
	- Turns a computational graph into C++ code.
	- Relies on g++ to provide a linked executable.
- **TensorFlow** (Google, 2015- ):
	- Operations are pre-compiled.
	- Strong emphasis put on large-scale deployment.
- **PyTorch** (Facebook, 2016- ):
	- Straitghtforward numpy replacement.
	- Strong emphasis put on flexibility.

# <span id="page-181-0"></span>**[Extending PyTorch](#page-181-0)**

#### # Actual computations. q i = q.unsqueeze $[:,$ None,:] # shape  $(N,D)$  ->  $(N,1,D)$ q  $j = q$ .unsqueeze[None,:,:] # shape  $(N,D)$  ->  $(1,N,D)$

# Actual computations. q i = q.unsqueeze $[:,$ None,:] # shape  $(N,D)$  ->  $(N,1,D)$ q  $j = q$ .unsqueeze[None,:,:] # shape  $(N,D)$  ->  $(1,N,D)$ sqd = torch.sum(  $(q_i - q_j)**2$ , 2 ) # |q\_i-q\_j|^2

# Actual computations. q i = q.unsqueeze $[:,$ None,:] # shape  $(N,D)$  ->  $(N,1,D)$ q  $j = q$ .unsqueeze[None,:,:] # shape  $(N,D)$  ->  $(1,N,D)$ sqd = torch.sum(  $(q_i - q_j)**2$ , 2 ) # |q\_i-q\_j|^2 K  $qq = torch.exp(- sqd / (s**2))$  # Gaussian kernel

# Actual computations. q i = q.unsqueeze $[:,$ None,:] # shape  $(N,D)$  ->  $(N,1,D)$  $q_j = q$ .unsqueeze[None,:,:] # shape  $(N, D)$  ->  $(1, N, D)$ sqd = torch.sum(  $(q_i - q_j)**2$ , 2 ) # |q\_i-q\_j|^2 K  $qq = torch.exp( - sqd / (s**2) )$  # Gaussian kernel v = K\_qq  $\overline{a}$  p # matrix mult.  $(N, N)\overline{a}(N, D)$  =  $(N, D)$ 

# Actual computations. q i = q.unsqueeze[:,None,:] # shape  $(N,D)$  ->  $(N,1,D)$  $q_j = q$ .unsqueeze[None,:,:] # shape  $(N, D)$  ->  $(1, N, D)$ sqd = torch.sum(  $(q_i - q_j)**2$ , 2 ) # |q\_i-q\_j|^2 K  $qq = torch.exp(- sqd / (s**2))$  # Gaussian kernel v = K\_qq  $\overline{a}$  p # matrix mult.  $(N, N)\overline{a}(N, D)$  =  $(N, D)$ # Finally, compute the Hamiltonian H(q,p): .5\*<p,v>  $H = .5 * t$ orch.dot(p.view(-1), v.view(-1))

# Actual computations. q i = q.unsqueeze $[:,$ None,:] # shape  $(N,D)$  ->  $(N,1,D)$ q  $j = q$ .unsqueeze[None,:,:] # shape  $(N,D)$  ->  $(1,N,D)$ sqd = torch.sum(  $(q_i - q_j)**2$ , 2 ) # |q\_i-q\_j|^2 K  $qq = torch.exp(- sqd / (s**2))$  # Gaussian kernel  $v = K_q q \overset{\frown}{\Box} p \#$  matrix mult.  $(N, N) \overset{\frown}{\Box} (N, D) = (N, D)$ # Finally, compute the Hamiltonian H(q,p): .5\*<p,v>  $H = .5 * t$ orch.dot(p.view(-1), v.view(-1)) # Automatic differentiation is straitghtforward  $\lceil dq, dp \rceil = \text{grad}( H, \lceil q, p \rceil, 1.)$ 

# Actual computations. q i = q.unsqueeze[:,None,:] # shape  $(N,D)$  ->  $(N,1,D)$ q  $j = q$ .unsqueeze[None,:,:] # shape  $(N,D)$  ->  $(1,N,D)$ sqd = torch.sum(  $(q_i - q_j)**2$ , 2 ) # |q\_i-q\_j|^2 K  $qq = torch.exp(- sqd / (s**2))$  # Gaussian kernel  $v = K_q q \overset{\frown}{\Box} p \#$  matrix mult.  $(N, N) \overset{\frown}{\Box} (N, D) = (N, D)$ # Finally, compute the Hamiltonian H(q,p): .5\*<p,v>  $H = .5 * t$ orch.dot(p.view(-1), v.view(-1)) # Automatic differentiation is straitghtforward  $[dq, dp] = grad(H, [q, p], 1.)$ RuntimeError: cuda runtime error (2) : out of memory at /opt/conda/.../THCStorage.cu:66

# Actual computations. q i = q.unsqueeze[:,None,:] # shape  $(N,D)$  ->  $(N,1,D)$ q  $j = q$ .unsqueeze[None,:,:] # shape  $(N,D)$  ->  $(1,N,D)$ sqd = torch.sum( $(q_i - q_j) *2$ , 2) # |q i-q j|^2 K  $qq = torch.exp(- sqd / (s**2))$  # Gaussian kernel v = K\_qq  $\overline{a}$  p # matrix mult.  $(N, N)\overline{a}(N, D)$  =  $(N, D)$ # Finally, compute the Hamiltonian H(q,p): .5\*<p,v>  $H = .5 * t$ orch.dot(p.view(-1), v.view(-1)) # Automatic differentiation is straitghtforward  $\lceil dq, dp \rceil = \text{grad}( H, \lceil q, p \rceil, 1.)$ RuntimeError: cuda runtime error (2) : out of memory at /opt/conda/.../THCStorage.cu:66 # Display -- see next figure. make\_dot(H, {'q':q, 'p':p, 's':s}).render(view=True)

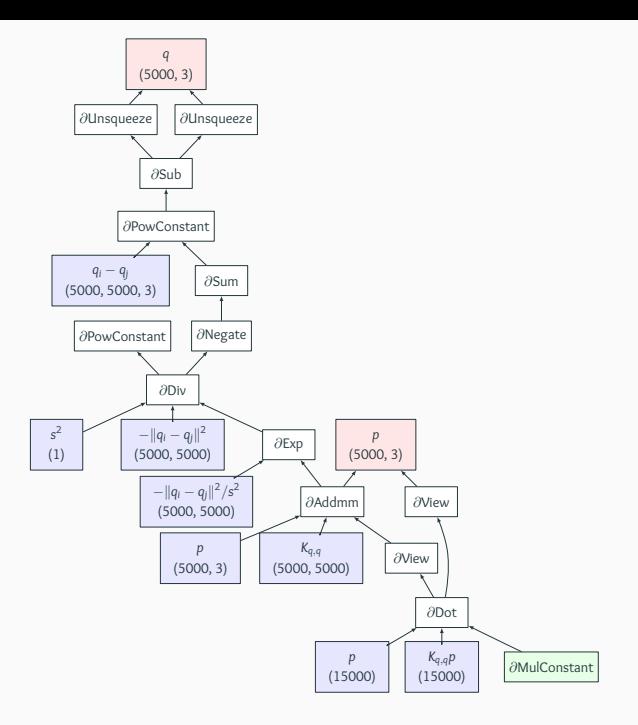

# **The KeOps library**

```
# Compute the kernel convolution
v = kernelproduct(s, q, q, p, "gaussian")
# Then, compute the Hamiltonian H(q,p): .5*<p,v>
H = .5 * torch.dot( p.view(-1), v.view(-1) )
```
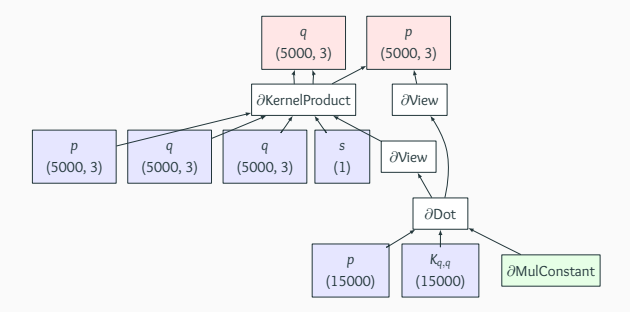

@staticmethod def forward(ctx, s, q1, q2, p, kernel\_type):

#### @staticmethod

```
def forward(ctx, s, q1, q2, p, kernel_type):
```
# save everything to compute the gradient

```
ctx.save for backward(s, q1, q2, p)
```

```
@staticmethod
def forward(ctx, s, q1, q2, p, kernel_type):
 # save everything to compute the gradient
  ctx.save for backward(s, q1, q2, p)# init gamma, the output of the convolution K (q1,q2) @ p
  gamma = torch.zeros(
           q1.size() [0] * p.size() [1]).type(dtype)
```

```
@staticmethod
def forward(ctx, s, q1, q2, p, kernel_type):
 # save everything to compute the gradient
  ctx.save for backward(s, q1, q2, p)# init gamma, the output of the convolution K (q1,q2) @ p
  gamma = torch.zeros(
           q1.size() [0] * p.size() [1]).type(dtype)
 # Inplace CUDA routine on the raw float arrays,
 # loaded from .dll/.so files by the "pybind11" module
  cudaconv.cuda_conv( q1, q2, p, gamma, s,
                        kernel = kernel_type)
```

```
@staticmethod
def forward(ctx, s, q1, q2, p, kernel type):
 # save everything to compute the gradient
  ctx.save_for_backward( s, q1, q2, p )
 # init gamma, the output of the convolution K (q1,q2) @ p
  gamma = torch.zeros(
           q1.size() [0] * p.size() [1]).type(dtype)
 # Inplace CUDA routine on the raw float arrays,
 # loaded from .dll/.so files by the "pybind11" module
  cudaconv.cuda_conv( q1, q2, p, gamma, s,
                        kernel = kernel_type)
  gamma = gamma.view(q1.size()[0], p.size()[1])return gamma
```

```
@staticmethod
def backward(ctx, a):
  (s, q1, q2, p) = ctx.savedvariables
```
#### @staticmethod def backward(ctx, a):  $(s, q1, q2, p) = ctx$ . saved variables # In order to get second derivatives, we encapsulated the # cudagradconv.cuda\_gradconv routine in another # torch.autograd.Function object:  $kernelproductgrad x = KernelProductGrad x()$ .apply

```
@staticmethod
def backward(ctx, a):
  (s, q1, q2, p) = ctx. saved variables
  # In order to get second derivatives, we encapsulated the
  # cudagradconv.cuda_gradconv routine in another
  # torch.autograd.Function object:
  kernelproductgrad x = KernelProductGrad x().apply
  # Call the CUDA routines
  # ...
  grad x = kernelproductgrad x( ... )\# ...
```

```
@staticmethod
def backward(ctx, a):
  (s, q1, q2, p) = ctx. saved variables
  # In order to get second derivatives, we encapsulated the
  # cudagradconv.cuda_gradconv routine in another
  # torch.autograd.Function object:
  kernelproductgrad x = KernelProductGrad x().apply
  # Call the CUDA routines
  \# ...
  grad x = kernelproductgrad x( ... )\# ...
  return (grad_s, grad_q1, grad_q2, grad_p, None)
```
 $\implies$  You can do it!

# **KeOps**: **Online** Map-Reduce Operators, **with** autodiff, **without** memory overflows.

# **KeOps**: **Online** Map-Reduce Operators, **with** autodiff, **without** memory overflows.

www.kernel-operations.io

 $\implies$  pip install pykeops  $\Leftarrow$ (Thank you Benjamin!)

For  $i = 1, \ldots, N$ , you want to compute:  $a_i = \text{Reduction}_{j=1,...,M} \left[ F(p^1, p^2, \dots, x^1_i, x^2_i, \dots, y^1_j, y^2_j, \dots) \right],$ 

For  $i = 1, \ldots, N$ , you want to compute:  $a_i = \text{Reduction}_{j=1,...,M} \left[ F(p^1, p^2, \dots, x^1_i, x^2_i, \dots, y^1_j, y^2_j, \dots) \right],$ 

with :

• "**Reduction**" : Sum, Max, ArgMin, LogSumExp, ...

For  $i = 1, \ldots, N$ , you want to compute:  $a_i = \text{Reduction}_{j=1,...,M} \left[ F(p^1, p^2, \dots, x^1_i, x^2_i, \dots, y^1_j, y^2_j, \dots) \right],$ 

- "**Reduction**" : Sum, Max, ArgMin, LogSumExp, ...
- A vector-valued **formula**: *F*.

For  $i = 1, \ldots, N$ , you want to compute:  $a_i = \text{Reduction}_{j=1,...,M} \left[ F(p^1, p^2, \dots, x^1_i, x^2_i, \dots, y^1_j, y^2_j, \dots) \right],$ 

- "**Reduction**" : Sum, Max, ArgMin, LogSumExp, ...
- A vector-valued **formula**: *F*.
- Vector **parameters**:  $p^1, p^2, ...$

For  $i = 1, \ldots, N$ , you want to compute:

 $a_i = \text{Reduction}_{j=1,...,M} \left[ F(p^1, p^2, \dots, x^1_i, x^2_i, \dots, y^1_j, y^2_j, \dots) \right],$ 

- "**Reduction**" : Sum, Max, ArgMin, LogSumExp, ...
- A vector-valued **formula**: *F*.
- Vector **parameters**:  $p^1, p^2, ...$
- Vector **x-variables**, indexed by  $i : x_i^1, x_i^2, ...$

For  $i = 1, \ldots, N$ , you want to compute:

 $a_i = \text{Reduction}_{j=1,...,M} \left[ F(p^1, p^2, \dots, x^1_i, x^2_i, \dots, y^1_j, y^2_j, \dots) \right],$ 

- "**Reduction**" : Sum, Max, ArgMin, LogSumExp, ...
- A vector-valued **formula**: *F*.
- Vector **parameters**:  $p^1, p^2, ...$
- Vector **x-variables**, indexed by  $i : x_i^1, x_i^2, ...$
- Vector **y-variables**, indexed by  $j$  :  $y_j^1, y_j^2, ...$

For  $i = 1, \ldots, N$ , you want to compute:

 $a_i = \text{Reduction}_{j=1,...,M} \left[ F(p^1, p^2, \dots, x^1_i, x^2_i, \dots, y^1_j, y^2_j, \dots) \right],$ 

- "**Reduction**" : Sum, Max, ArgMin, LogSumExp, ...
- A vector-valued **formula**: *F*.
- Vector **parameters**:  $p^1, p^2, ...$
- Vector **x-variables**, indexed by  $i : x_i^1, x_i^2, ...$
- Vector **y-variables**, indexed by  $j$  :  $y_j^1, y_j^2, ...$

For  $i = 1, \ldots, N$ , you want to compute:

 $a_i = \text{Reduction}_{j=1,...,M} \left[ F(p^1, p^2, \dots, x^1_i, x^2_i, \dots, y^1_j, y^2_j, \dots) \right],$ 

with :

- "**Reduction**" : Sum, Max, ArgMin, LogSumExp, ...
- A vector-valued **formula**: *F*.
- Vector **parameters**:  $p^1, p^2, ...$
- Vector **x-variables**, indexed by  $i : x_i^1, x_i^2, ...$
- Vector **y-variables**, indexed by  $j$  :  $y_j^1, y_j^2, ...$

With **KeOps** you will get:

• **Linear** memory footprint.

For  $i = 1, \ldots, N$ , you want to compute:

 $a_i = \text{Reduction}_{j=1,...,M} \left[ F(p^1, p^2, \dots, x^1_i, x^2_i, \dots, y^1_j, y^2_j, \dots) \right],$ 

with :

- "**Reduction**" : Sum, Max, ArgMin, LogSumExp, ...
- A vector-valued **formula**: *F*.
- Vector **parameters**:  $p^1, p^2, ...$
- Vector **x-variables**, indexed by  $i : x_i^1, x_i^2, ...$
- Vector **y-variables**, indexed by  $j$  :  $y_j^1, y_j^2, ...$

With **KeOps** you will get:

- **Linear** memory footprint.
- High order **derivatives** thank you Joan!

For  $i = 1, \ldots, N$ , you want to compute:

 $a_i = \text{Reduction}_{j=1,...,M} \left[ F(p^1, p^2, \dots, x^1_i, x^2_i, \dots, y^1_j, y^2_j, \dots) \right],$ 

with :

- "**Reduction**" : Sum, Max, ArgMin, LogSumExp, ...
- A vector-valued **formula**: *F*.
- Vector **parameters**:  $p^1, p^2, ...$
- Vector **x-variables**, indexed by  $i : x_i^1, x_i^2, ...$
- Vector **y-variables**, indexed by  $j$  :  $y_j^1, y_j^2, ...$

With **KeOps** you will get:

- **Linear** memory footprint.
- High order **derivatives** thank you Joan!
- Support for **block-sparse** (=cluster-aware) reductions.

# **KeOps' low-level interface:** generic\_sum

With  $x_i, y_j$  points in  $\mathbb{R}^3$  and  $b_j$  a 2D-signal:

$$
a_i = \sum_{j=1}^M \exp\left(-\frac{\|x_i - y_j\|^2}{\sigma^2}\right) \cdot b_j
$$

# **KeOps' low-level interface:** generic\_sum

With  $x_i, y_j$  points in  $\mathbb{R}^3$  and  $b_j$  a 2D-signal:

$$
a_i = \sum_{j=1}^M \exp\left(-\frac{\|x_i - y_j\|^2}{\sigma^2}\right) \cdot b_j
$$

from pykeops.torch import generic\_sum

gaussian\_conv = generic\_sum( "Exp(-G\*SqDist(X,Y)) \* B", # Custom formula "A = Vx(2)", # Output, 2D, indexed by i "G = Pm(1)", # 1st arg, 1D, parameter "X = Vx(3)", # 2nd arg, 3D, indexed by i "Y = Vy(3)", # 3rd arg, 3D, indexed by j "B = Vy(2)") # 4th arg, 2D, indexed by j
## **KeOps' low-level interface:** generic\_sum

With  $x_i, y_j$  points in  $\mathbb{R}^3$  and  $b_j$  a 2D-signal:

$$
a_i = \sum_{j=1}^M \exp\left(-\frac{\|x_i - y_j\|^2}{\sigma^2}\right) \cdot b_j
$$

from pykeops.torch import generic sum

gaussian\_conv = generic\_sum( "Exp(-G\*SqDist(X,Y)) \* B", # Custom formula "A = Vx(2)", # Output, 2D, indexed by i "G = Pm(1)", # 1st arg, 1D, parameter "X = Vx(3)", # 2nd arg, 3D, indexed by i "Y = Vy(3)", # 3rd arg, 3D, indexed by j "B = Vy(2)") # 4th arg, 2D, indexed by j

# Simply apply your routine to CPU/GPU torch tensors! a = gaussian conv(  $1/s$ igma\*\*2, x, y, b )

## **It works!**

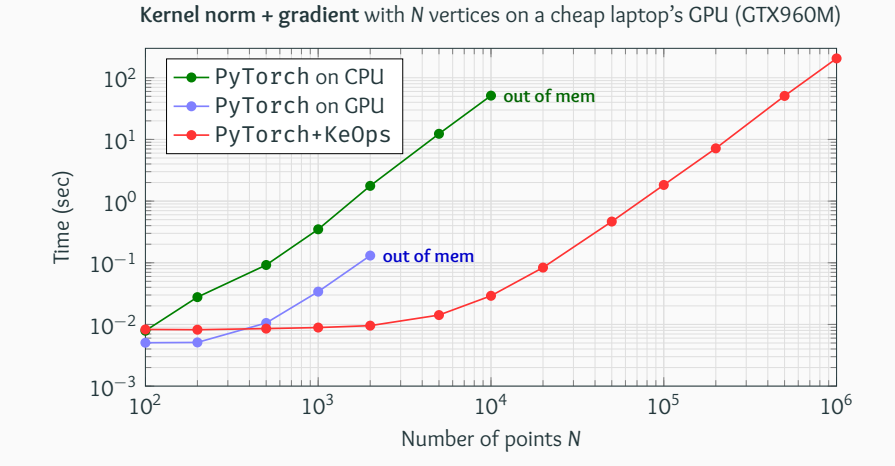

## **It works!**

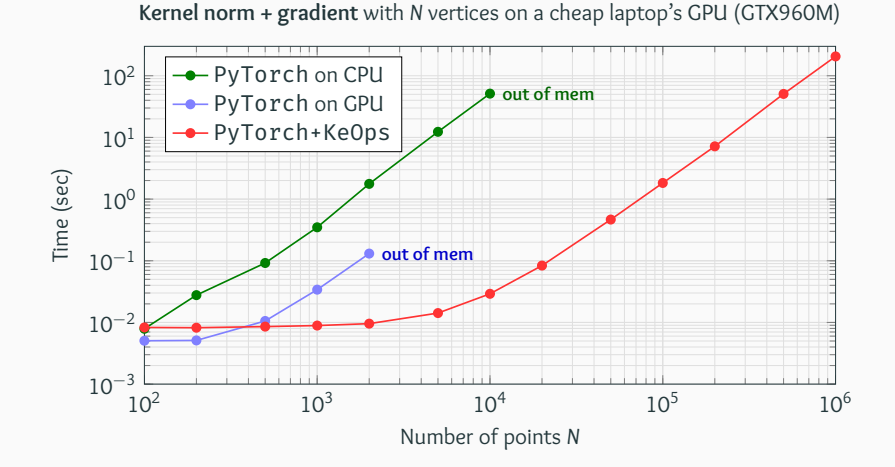

+ You can go further and use **multiscale**, FMM-like information.

• Gradients are **cheap**.

- Gradients are **cheap**.
- PyTorch is the perfect framework for researchers as it's both **simple** and flexible.

- Gradients are **cheap**.
- PyTorch is the perfect framework for researchers as it's both **simple** and flexible.
- It generalizes **regression** to arbitrary models, without hassle.

- Gradients are **cheap**.
- PyTorch is the perfect framework for researchers as it's both **simple** and flexible.
- It generalizes **regression** to arbitrary models, without hassle.
- Multiscale image analysis has gone through a revolution over the past six years.

**What about your field?**

#### **& PyTorch Tutorials**

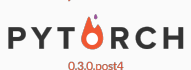

Deep Learning with PyTorch: A 60 Minute Blitz

PyTorch for former Torch users

#### **E Learning PyTorch with Examples**

**E** Tensors

**E Autograd** 

 $\oplus$  nn module

 $\oplus$  Examples

#### **Transfer Learning tutorial**

Data Loading and Processing Tutorial

Deep Learning for NLP with Pytorch

Classifving Names with a Character-Level RNN

Generating Names with a Character-Level RNN

Docs » Learning PyTorch with Examples

View page source

### **Learning PyTorch with Examples**

#### Author: Justin Johnson

This tutorial introduces the fundamental concepts of PyTorch through self-contained examples.

At its core. PyTorch provides two main features:

- An n-dimensional Tensor, similar to numpy but can run on GPUs
- . Automatic differentiation for building and training neural networks

We will use a fully-connected ReLU network as our running example. The network will have a single hidden laver, and will be trained with gradient descent to fit random data by minimizing the Euclidean distance between the network output and the true output.

#### **O** Note

You can browse the individual examples at the end of this page.

#### **Table of Contents**

- Tensors
	- Warm-up: numpy
	- · PyTorch: Tensors
- Autograd

## pytorch.org

**W** KeOps

#### Search docs

**Installation** Why using KeOns? Generic formulas Autodiff engine Road map **PYKEOPS** Python bindings for KeOps Gallery of examples Tutorials, applications **KEOPSLAB** Matlab binding for KeOps C++ API for Keops

# **KeOps**

## Kernel Operations on the GPU, with autodiff, without memory overflows

The KeOps library lets you compute generic reductions of large 2d arrays whose entries are given by a mathematical formula. It combines a tiled reduction scheme with an automatic differentiation engine, and can be used through Matlab, NumPy or PyTorch backends. It is perfectly suited to the computation of Kernel dot products and the associated gradients, even when the full kernel matrix does not fit into the GPU memory.

#### Using the PyTorch backend, a typical sample of code looks like:

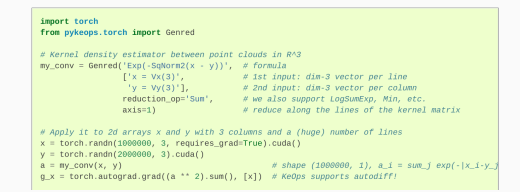

## www.kernel-operations.io

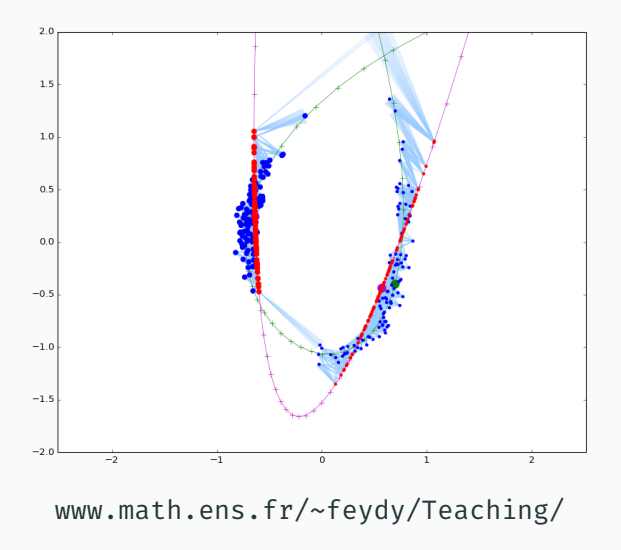

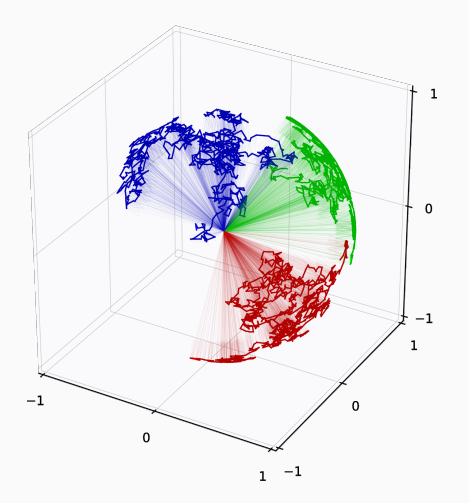

*Differential geometry and stochastic dynamics with Deep Learning numerics*, Kühnel, Arnaudon, Sommer (2017)

**Thank you for your attention.**